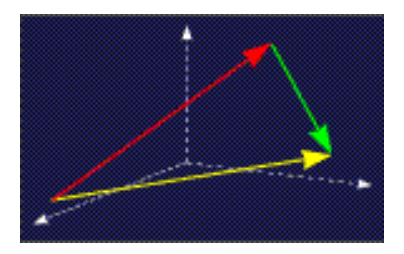

mathe online **Skripten** <http://www.mathe-online.at/skripten/>

# Laplacetransformation: Beispiele

Franz Embacher

Fakultät für Mathematik der Universität Wien E-mail: [franz.embacher@univie.ac.at](mailto:franz.embacher@univie.ac.at) WWW: <http://homepage.univie.ac.at/franz.embacher/>

Schwerpunktthemen dieses Skriptums sind das Arbeiten mit Korrespondenztabellen und die Behandlung von Anfangswertproblemen mit Hilfe der Laplacetransformation.

### 1 Arbeiten mit Korrespondenztabellen

Die Grundzüge der Theorie der Laplacetransformation und die Rechenregeln, die es erlauben, aus der Kenntnis der Laplacetransformierten einiger weniger Funktionen auf die Laplacetransformierten zahlreicher weiterer Funktionen zu schließen, wurden im Skriptum Laplacetransformation: Einführung behandelt. Hier soll es nun um die praktischen Aspekte des Arbeitens mit der Laplacetransformation gehen.

Um nicht jedesmal, wenn eine Laplacetransformierte oder eine inverse Laplacetransformierte benötigt wird, ein Integral berechnen oder eine der im Vorgängerskriptum besprochenen Rechenregeln anwenden zu müssen, hat man die Korrespondenztabellen erfunden. Im Wesentlichen handelt es sich dabei um eine tabellarische Auflistung von (inversen) Laplacetransformierten. In den Anhängen zu diesem Skriptum finden Sie zwei solche Tabellen – eine, um Laplacetransformierte zu ermitteln (Korrespondenztabelle A) und eine, um inverse Laplacetransformierte zu ermitteln (Korrespondenztabelle B).

Anmerkung: Man kann natürlich jede der beiden Tabellen benutzen, um sowohl die Laplacetransformation als auch die inverse Laplacetransformation durchzuführen, aber in der Regel wird es leichter fallen, für ersteres Tabelle A und für zweiteres Tabelle B heranzuziehen. Schauen Sie sich die Tabellen gleich mal an!

Die einzelnen Einträge (die Korrespondenzen) sind mit einem A oder B und einer Nummer versehen, damit wir sie bequem ansprechen können. Zu Beginn jeder der beiden Tabellen sind die Rechenregeln für die Laplacetransformation, die im Vorgängerskriptum besprochen wurden

(und die wir hier nicht wiederholen wollen), wiedergegeben. Sie dienen dazu, die (inversen) Laplacetransformierten von Funktionen, die in Anwendungen benötigt werden, aber nicht in der Tabelle stehen, zu berechnen. Ein Blick auf die Einträge in den Tabellen, die auf diese Rechenregeln folgen, zeigt, dass es sich in fast allen Fällen nicht um die (inversen) Laplacetransformierten einzelner Funktionen handelt, sondern um Klassen von Funktionen. So drückt beispielsweise [\[A.32\]](#page-33-0) die Korrespondenz

<span id="page-1-1"></span>
$$
\sin(a t) \quad \circ \quad \bullet \quad \frac{a}{s^2 + a^2} \tag{1.1}
$$

aus<sup>[1](#page-1-0)</sup>. Dabei darf  $a$  eine beliebige reelle Zahl sein. Generell stehen alle mit  $a, b, c$  und  $d$ bezeichneten Konstanten in den Korrespondenztabellen für reelle Zahlen, wobei fallweise eine zusätzliche Bedingung angegeben ist, die gelten muss. Ist nun beispielsweise  $f(t) = \sin(3 t)$ eine Zeitfunktion, deren Laplacetransformierte man benötigt, so wird  $[A.32]$  benutzt, also  $(1.1)$ , indem für  $a$  die Zahl 3 eingesetzt wird. Die gesuchte Laplacetransformierte ist daher  $F(s) = \frac{3}{2}$  $\frac{3}{s^2+9}$ . Oder, um ein Beispiel aus der Korrespondenztabelle B zu wählen: [\[B.21\]](#page-36-0) drückt die Korrespondenz

<span id="page-1-2"></span>
$$
\frac{1 - e^{-at}}{a} \quad \circ \quad \bullet \quad \frac{1}{s(s+a)} \tag{1.2}
$$

aus, die nur für  $a \neq 0$  gilt, da sich ansonsten eine Division durch 0 ergeben würde. (Diese Regel gilt für alle Korrespondenzen in den Tabellen, ohne dass das in jedem Fall eigens angemerkt wird: Sie gelten nur für solche Werte der Konstanten, für die sich keine Division durch  $0$ ergibt.) Man kann [\(1.2\)](#page-1-2) auch in der Form

<span id="page-1-3"></span>
$$
\frac{1}{s(s+a)} \quad \bullet \quad \bullet \quad \frac{1-e^{-at}}{a} \tag{1.3}
$$

 $(1.4)$ 

anschreiben – der ausgefüllte Kreis kennzeichnet stets die Laplacetransformierte. Ist nun beispielsweise die Laplacetransformierte einer Zeitfunktion durch  $G(s) = \frac{1}{s}$  $\frac{1}{s(s+4)}$  gegeben, so ergibt sich mit [\[B.21\],](#page-36-0) also mit [\(1.2\)](#page-1-2) bzw. [\(1.3\)](#page-1-3), die Zeitfunktion zu  $g(t) = \frac{1}{4} (1 - e^{-4t}).$ 

Das ist das Prinzip. Es ist aber nicht immer so ganz leicht zu erkennen, welche Korrespondenzen helfen, um eine Laplacetransformierte oder eine Zeitfunktion zu ermitteln. Betrachten wir einige Beispiele dazu. Dabei verwenden wir die ubliche (und auch sonst in diesem Skriptum ¨ verwendete) Konvention, dass eine Zeitfunktion mit einem Kleinbuchstaben und die zugehörige Laplacetransformierte mit dem entsprechenden Großbuchstaben bezeichnet wird.

**Beispiel**: Es ist die inverse Laplacetransformierte von  $F(s) = \frac{2s+3}{2}$  $\frac{28+8}{s^2-7}$  zu ermitteln, also ?  $\circ \rightarrow \frac{2s+3}{2}$ 

Ein Term dieser Struktur findet sich in der Korrespondenztabelle B nicht. Die Zähler der Bruchterme in dieser Tabelle sind stets nur 1 oder Potenzen von s.

 $s^2 - 7$ 

<span id="page-1-0"></span><sup>&</sup>lt;sup>1</sup> Wenn Sie dieses Skriptum als PDF-Datei am Computer lesen, können Sie Verweise wie [\[A.32\]](#page-33-0) anklicken, um direkt zur Tabellenseite mit der entsprechenden Korrespondenz zu wechseln.

Wir können aber  $F(s)$  so in eine Summe von Brüchen mit dem gleichen Nenner aufspalten, dass alle Summanden (von konstanten Vorfaktoren abgesehen) in der Tabelle gefunden werden können:

<span id="page-2-0"></span>
$$
F(s) = \frac{2s+3}{s^2-7} = 2 \cdot \underbrace{\frac{s}{s^2-7}}_{\text{Table B}} + 3 \cdot \underbrace{\frac{1}{s^2-7}}_{\text{Table B}}.
$$
 (1.5)

Ein kurze Suche in der Tabelle ergibt, dass  $[**B.27**]$  für den ersten Summanden und [\[B.26\]](#page-37-1) für den zweiten Summanden zuständig ist, beide mit  $a^2 = 7$ , also  $a = \sqrt{7}$ . Mit dem Korrespondenzsymbol angeschrieben, wird [\[B.27\]](#page-37-0) mit  $a=\sqrt{7}$  zu

<span id="page-2-1"></span>
$$
\frac{s}{s^2 - 7} \quad \bullet \quad \text{cosh}(t\sqrt{7}) \tag{1.6}
$$

und  $[B.26]$  mit  $a =$ √ 7 zu

<span id="page-2-2"></span>
$$
\frac{1}{s^2 - 7} \quad \bullet \quad \text{so} \quad \frac{\sinh(t\sqrt{7})}{\sqrt{7}} \,. \tag{1.7}
$$

Unter Berücksichtigung der Linearität der (inversen) Laplacetransformation, die durch die Korrespondenzen  $[A.1]$ ,  $[A.2]$ ,  $[B.1]$  und  $[B.2]$  ausgedrückt wird, und der Vorfaktoren 2 und 3 in [\(1.5\)](#page-2-0) erhalten wir die Korrespondenz

<span id="page-2-3"></span>
$$
\frac{2s}{s^2 - 7} + \frac{3}{s^2 - 7} \quad \bullet \quad -\circ \quad 2 \cosh(t\sqrt{7}) + 3 \frac{\sinh(t\sqrt{7})}{\sqrt{7}}, \tag{1.8}
$$

woraus sich die gesuchte Zeitfunktion zu

<span id="page-2-4"></span>
$$
f(t) = 2 \cosh(t\sqrt{7}) + 3 \frac{\sinh(t\sqrt{7})}{\sqrt{7}}
$$
 (1.9)

ergibt. In der Praxis werden Korrespondenzen wie [\(1.6\)](#page-2-1), [\(1.7\)](#page-2-2) und [\(1.8\)](#page-2-3), die sich direkt aus der Tabelle ergeben, gar nicht eigens angeschrieben: Aus [\(1.5\)](#page-2-0) ergibt sich mit  $[**B.27**]$  und  $[**B.26**]$  unmittelbar die Lösung  $(1.9)$ . Bei Bedarf kann sie auch durch Exponentialfunktionen ausgedrückt werden $2$ :

$$
f(t) = e^{t\sqrt{7}} + e^{-t\sqrt{7}} + \frac{3}{2\sqrt{7}} \left( e^{t\sqrt{7}} - e^{-t\sqrt{7}} \right) =
$$
  
=  $\left( 1 + \frac{3}{2\sqrt{7}} \right) e^{t\sqrt{7}} + \left( 1 - \frac{3}{2\sqrt{7}} \right) e^{-t\sqrt{7}}.$  (1.10)

Diesem Beispiel entnehmen wir einen nutzlichen Hinweis: Wenn Sie die Korrespondenztabelle B ¨ nach einem Bruchterm, d.h. nach einer rationalen Funktion (einem Quotienten von Polynomen) einer bestimmten Struktur durchsuchen, so schauen Sie vor allem auf die Nenner! Im Zähler muss dann nur 1 oder eine Potenz von s stehen. Wenn Sie die erste Spalte in der Tabelle genauer ansehen, werden Sie bemerken, dass die Bruchterme nach dem Grad des Nenners geordnet sind, um die Suche zu erleichtern. In vielen Fällen sind sie gruppiert in mehreren Varianten, die unterschiedliche Potenzen von  $s$  im Zähler enthalten.

<span id="page-2-5"></span><sup>2</sup> Zur Erinnerung: 
$$
\sinh(x) = \frac{1}{2} (e^x - e^{-x})
$$
 und  $\cosh(x) = \frac{1}{2} (e^x + e^{-x}).$ 

Beispiel: Es ist die inverse Laplacetransformierte von  $F(s) = -\frac{3}{3+2}$  $\frac{6}{s^2+2s+5}$  zu ermitteln, also

? 
$$
\circ \rightarrow -\frac{3}{s^2 + 2s + 5}
$$
. (1.11)

Wir besprechen zwei Methoden:

 $\triangleright$  Methode 1 ist direkt, aber etwas umständlich: Die Korrespondenzen [\[B.32\],](#page-37-2) [\[B.33\]](#page-37-3) und [\[B.34\]](#page-37-4) haben (mit  $a = 1$  und  $b = 5$ ) die gewünschte Struktur. (Der Zähler, der ja konstant ist, wird einfach durch Multiplikation mit  $-3$  berücksichtigt.) Wir sehen aber als Anmerkung in der Tabelle, dass [\[B.32\]](#page-37-2) nur dann gilt, wenn  $b > a^2$  ist,  $\overline{[B.33]}$  $\overline{[B.33]}$  $\overline{[B.33]}$  nur dann, wenn  $b < a^2$  ist, und  $\overline{[B.34]}$  $\overline{[B.34]}$  $\overline{[B.34]}$  nur dann, wenn  $b = a^2$  ist. In unserem Fall gilt ersteres, sodass also [\[B.32\]](#page-37-2) das Problem löst: Mit  $b-a^2=\sqrt{5-1^2}=\sqrt{4}=2$  ergibt sich (unter Berücksichtigung des Faktors −3, den wir nicht vergessen dürfen) die gesuchte Zeitfunktion zu

<span id="page-3-1"></span>
$$
f(t) = -3 e^{-at} \frac{\sin(t\sqrt{b-a^2})}{\sqrt{b-a^2}} = -\frac{3}{2} e^{-t} \sin(2t).
$$
 (1.12)

► Methode 2 ist, wenn man einen guten Blick für die Struktur eines Terms hat, eine Spur eleganter: Betrachtet man den gegebenen Funktionsterm, so sollte sogleich der Ausdruck  $s^2{+}2\,s$  ins Auge springen. Er kommt auch in der binomischen Formel  $(s+1)^2 = s^2 + 2s + 1$  vor. Das können wir benutzen, um den Nenner von  $F(s)$  als

<span id="page-3-2"></span>
$$
s^{2} + 2s + 5 = \underbrace{s^{2} + 2s + 1}_{(s+1)^{2}} + 4 = (s+1)^{2} + 4
$$
\n(1.13)

zu lesen. Damit formen wir um:

<span id="page-3-0"></span>
$$
F(s) = -\frac{3}{s^2 + 2s + 5} = -\frac{3}{s^2 + 2s + 1 + 4} = -\frac{3}{(s+1)^2 + 4}.
$$
 (1.14)

Nun gibt es zwei Möglichkeiten:

Möglichkeit 1: Wir suchen in der Korrespondenztabelle nach einem Term dieser Struktur. Finden wir ihn, so ist das Problem damit gelöst. (Suchen Sie! Das ist auch eine der Ubungsaufgaben am Ende dieses Skriptums.)

Möglichkeit 2: Sie ist angesichts der relativ umfangreichen Tabelle B für dieses Beispiel nicht nötig, aber dennoch lehrreich: Falls uns nur eine kleinere Korres-pondenztabelle zur Verfügung stünde, in der kein Term der Struktur von ([1.14\)](#page-3-0) enthalten ist, könnten wir die Rücktransformation anstelle von  $F(s)$  zuerst auf die einfachere Funktion

$$
G(s) = -\frac{3}{s^2 + 4} \tag{1.15}
$$

anwenden (in der also  $s + 1$  durch s ersetzt ist) und dann den ersten Verschiebungssatz verwenden, um  $f(t)$  zu finden. (Der erste Verschiebungssatz ist als [\[B.6\]](#page-35-2) in Tabelle B wiedergegeben. Sie sollten ihn aber auch ohne Nachschlagen auswendig kennen.) Die Korrespondenz [\[B.24\],](#page-37-5) die man nach einiger Erfahrung mit der Laplacetransformation ohnehin auswendig kennt, führt (mit  $a = 2$  und nach Multiplikation mit  $-3$ ) auf

$$
-3\frac{\sin(2t)}{2} \quad \circ \quad -\bullet \quad -\frac{3}{s^2+4} \,, \tag{1.16}
$$

wobei die linke Seite gleich  $q(t)$  ist. Da  $F(s) = G(s+1)$  ist, wenden wir auf diese Korrespondenz den ersten Verschiebungssatz [\[B.6\]](#page-35-2) mit  $a = 1$  an:

$$
-3 e^{-t} \frac{\sin(2 t)}{2} \quad \circ \quad -\bullet \quad -\frac{3}{(s+1)^2 + 4} \,. \tag{1.17}
$$

Das Ergebnis lautet daher

<span id="page-4-0"></span>
$$
f(t) = -\frac{3}{2} e^{-t} \sin(2t),
$$
 (1.18)

in Übereinstimmung mit  $(1.12)$  $(1.12)$ .

Merken Sie sich den Trick, der in [\(1.13\)](#page-3-2) angewandt wurde! Es ist der gleiche, der verwendet wird, um die kleine Lösungsformel für quadratische Gleichungen herzuleiten, und den Sie wahrscheinlich in diesem Zusammenhang bereits kennengelernt haben. Er heißt "Ergänzen<br>suf ein vallständiges Quadrat" und ist immer anwendbar um einen ausdratischen Ausdruck auf ein vollständiges Quadrat" und ist immer anwendbar, um einen quadratischen Ausdruck  $s^2 + a\,s + b$  in der Form  $(s + c)^2 + d$  zu schreiben. Hier einige weitere Beispiele für Ergänzen auf ein vollständiges Quadrat:

$$
s^2 - 4s + 10 = (s - 2)^2 + 6 \tag{1.19}
$$

$$
s^2 - 6s + 5 = (s - 3)^2 - 4 \tag{1.20}
$$

$$
s^2 + 5s - 3 = \left(s + \frac{5}{2}\right)^2 - \frac{37}{4} \tag{1.21}
$$

$$
s^2 + 3s + 7 = (s + ?)^2 + ? \tag{1.22}
$$

(Uberprüfen Sie und führen Sie die letzte Ergänzung selbst durch!) Dass bei diesem Verfahren nicht immer nur ganze Zahlen auftreten, sollte uns nicht stören.

Das vorige Beispiel zeigt auch, dass beim Arbeiten mit Korrespondenztabellen ein Symbol (d.h. ein Buchstabe) in unterschiedlichen Rollen auftreten kann. So haben wir bei der zuletzt besprochenen Lösungsmethode das Symbol  $a$  in zwei Bedeutungen benutzt: Zuerst war  $a$  die in [\[B.24\]](#page-37-5) auftretende Konstante (die wir gleich 2 gesetzt haben), danach war a die im ersten Verschiebungssatz [\[B.6\]](#page-35-2) auftretende Konstante (die wir gleich 1 gesetzt haben). Um in solchen Fällen die Ubersicht zu bewahren, können Sie jede Konstante, die in einer Korrespondenz oder einer Rechenregel auftritt, nach Belieben umbenennen, also beispielsweise  $a$  durch  $c$  oder  $a^\prime$ oder  $\tilde{a}$  ersetzen, um sie von einer ebenfalls mit a bezeichneten Größe, die eine andere Bedeutung hat, zu unterscheiden. Auch wenn Sie eine solche Umbenennung nicht hinschreiben, sondern nur gedanklich durchführen, kann sie durchaus hilfreich sein.

Als nächstes besprechen wir ein Beispiel, bei dem man etwas mehr rechnen muss.

Beispiel: Angenommen, bei der Lösung einer bestimmten Aufgabe tritt die Laplacetransformierte der gesuchten Zeitfunktion  $x(t)$  in der Form

<span id="page-5-0"></span>
$$
X(s) = \frac{-\frac{10s}{s^2 + 9} + 2s}{s^2 + 4}
$$
 (1.23)

auf. Was tun, um  $x(t)$  zu finden?

Bevor wir dieses Problem lösen, sind zwei Bemerkungen angebracht: 1.) Es sollte uns nicht stören, dass die gesuchte Funktion nun  $x$  heißt (und die Laplacetransformierte dementsprechend  $X$ ). Wir verwenden einfach die Symbole, die in der jeweiligen Aufgabenstellung angegeben sind. 2.) Der Grund, warum der Term der Laplacetransformierten wie in [\(1.23\)](#page-5-0) angeschrieben ist, also mit einem Bruchterm im Zähler eines Bruchterms, muss uns hier nicht beschäftigen – nehmen wir das einfach als gegeben an. Wir werden später in diesem Skriptum im Zusammenhang mit Anfangswertproblemen auf Terme dieses Typs stoßen. Wie so oft haben wir mehrere Möglichkeiten, dem Problem zu Leibe zu rücken.

 $\blacktriangleright$  Methode 1: Der direkteste Weg besteht darin, den Term [\(1.23\)](#page-5-0) als Summe

<span id="page-5-1"></span>
$$
X(s) = \frac{-10 s}{\left(s^2 + 4\right) \left(s^2 + 9\right)} + \frac{2 s}{s^2 + 4} \tag{1.24}
$$

zu schreiben. Nach kurzem Durchforsten der Tabelle erkennen wir, dass [\[B.90\]](#page-43-0) (mit  $a = 4$  und  $b = 3$ ) auf den ersten Summanden und [\[B.25\]](#page-37-6) (mit  $a = 2$ ) auf den zweiten Summanden passt, sodass sich die Lösung zu

<span id="page-5-2"></span>
$$
x(t) = -10 \frac{\cos(2t) - \cos(3t)}{5} + 2 \cos(2t) = 2 \cos(3t) \tag{1.25}
$$

ergibt.

▶ Methode 2: Manchmal ergeben sich aber auch andere (und bessere) Vereinfachungsmöglichkeiten. In unserem Beispiel könnten wir den gesamten Bruchterm [\(1.23\)](#page-5-0) mit  $s^2 + 9$  erweitern:

<span id="page-5-3"></span>
$$
X(s) = \frac{-\frac{10s}{s^2 + 9} + 2s}{s^2 + 4} = \frac{-10s + 2s(s^2 + 9)}{(s^2 + 4)(s^2 + 9)}.
$$
 (1.26)

Nun sollte uns auffallen, dass im Zähler  $2 s$  als gemeinsamer Faktor herausgehoben werden kann. Das führt sogleich zu einer weiteren Vereinfachung:

<span id="page-5-4"></span>
$$
X(s) = \frac{-10s + 2s(s^2 + 9)}{(s^2 + 4)(s^2 + 9)} = \frac{2s(-5 + s^2 + 9)}{(s^2 + 4)(s^2 + 9)} = \frac{2s(s^2 + 4)}{(s^2 + 4)(s^2 + 9)}.
$$
 (1.27)

Jetzt kann der Bruch durch  $s^2 + 4$  gekürzt werden, womit wir erhalten:

$$
X(s) = \frac{2s}{s^2 + 9}.
$$
\n(1.28)

Das ist nun eine wesentlich einfachere Darstellung als [\(1.23\)](#page-5-0) und [\(1.24\)](#page-5-1), und erst jetzt benutzen wir die Tabelle: Die Korrespondenz [\[B.25\]](#page-37-6) mit  $a = 3$  passt genau, und den Faktor 2 im Zähler berücksichtigen wir ebenfalls, sodass sich als Lösung

<span id="page-6-2"></span>
$$
x(t) = 2\cos(3t) \tag{1.29}
$$

ergibt, was natürlich mit  $(1.25)$  $(1.25)$  übereinstimmt.

 $\triangleright$  Methode 3: Wer die Umformung [\(1.26\)](#page-5-3) macht, aber die sich daraus ergebende weitere Vereinfachungsmöglichkeit nicht bemerkt, wird vielleicht den Zähler ausmultiplizieren:

$$
X(s) = \frac{-10s + 2s(s^2 + 9)}{(s^2 + 4)(s^2 + 9)} = \frac{-10s + 2s^3 + 18s}{(s^2 + 4)(s^2 + 9)} = \frac{2s^3 + 8s}{(s^2 + 4)(s^2 + 9)}.
$$
\n(1.30)

Auch an dieser Stelle könnte man noch im Zähler  $2s$  herausheben, wodurch offenbar wird, dass eine Kürzung durch  $s^2+4$  möglich ist. Wer das nicht erkennt, kann den Term so als Summe schreiben, dass sich (im Einklang mit den typischen Termen in der Korrespondenztabelle) möglichst einfache Zähler ergeben:

<span id="page-6-0"></span>
$$
X(s) = \frac{2 s^3}{(s^2 + 4)(s^2 + 9)} + \frac{8 s}{(s^2 + 4)(s^2 + 9)}.
$$
 (1.31)

Nun mit der Korrespondenztabelle zu arbeiten, ist muhsamer als bei den Methoden ¨ 1 und 2 und erfordert eine zusätzliche Berechnung. Die Tabelle enthält nur zwei Korrespondenzen für Terme mit  $(s^2 + a^2)(s^2 + b^2)$  im Nenner, nämlich [\[B.89\]](#page-43-1) und [\[B.90\].](#page-43-0) Letztere passt auf den zweiten Summanden von [\(1.31\)](#page-6-0), aber was machen wir mit dem ersten Summanden? Eine Möglichkeit wäre, Rechenregel [\[B.4\],](#page-35-3) die erste Ableitungsregel, anzuwenden<sup>[3](#page-6-1)</sup>. Wir werden später noch etwas mehr über sie sagen, aber denken Sie an dieser Stelle bitte erst einmal selbst nach, wie diese Regel hier helfen könnte! Sie sollten herausfinden, dass die Lösung des Problems durch

<span id="page-6-3"></span>
$$
x(t) = 2 \cdot \frac{d^2}{dt^2} \left( \frac{\cos(2t) - \cos(3t)}{5} \right) + 8 \cdot \frac{\cos(2t) - \cos(3t)}{5} \tag{1.32}
$$

gegeben ist, was sich, nachdem die Differentiation ausgeführt wurde, auf  $(1.29)$  $(1.29)$ reduziert.

<span id="page-6-1"></span> $3$  Eine andere Möglichkeit ist die Partialbruchzerlegung, die im nächsten Abschnitt besprochen wird, und die Sie in einer Übungsaufgabe selbst auf den ersten Summanden von ([1.31\)](#page-6-0) anwenden.

Dieses Beispiel sollte Sie davon uberzeugen, dass es sich auszahlt, zuerst Vereinfachungs- ¨ möglichkeiten des gegebenen Terms zu suchen und vielleicht die eine oder andere Darstellungsform auszuprobieren, bevor man zur Rucktransformation schreitet. Unter dem Strich ¨ ist Methode 1 die direkteste Variante, Methode 2 die arbeitssparendste und Methode 3 die umständlichste.

Wie die bisher diskutierten Beispiele zeigen, können unterschiedliche Wege zum gleichen Ziel führen. Umfangreiche Korrespondenztabellen (wie Tabelle B) enthalten manche Funktionstypen mehrfach, in unterschiedlichen Darstellungsformen. Das erhöht die Chance, die Zeitfunktion zu einer gegebenen Laplacetransformierten zu finden. Mitunter kann aber auch ein besonderes Verfahren helfen, von dem bisher noch nicht die Rede war, und das wollen wir uns im nächsten Abschnitt ansehen.

#### 2 Partialbruchzerlegung

Auch eine sehr umfangreiche Korrespondenztabelle kann nicht alle denkbaren (inversen) Laplacetransformierten enthalten. Wir wollen daher nun auf eine Methode eingehen, den Term einer rationalen Funktion als Summe einfacher Terme zu schreiben, deren inverse Laplacetransformierte mit größerer Chance in einer Tabelle vorkommen. Dazu nehmen wir an, die Laplacetransformierte einer gesuchten Zeitfunktion ist durch

<span id="page-7-0"></span>
$$
F(s) = \frac{p(s)}{q(s)}\tag{2.1}
$$

gegeben, wobei p und q Polynome mit reellen Koeffizienten sind und der Grad von p kleiner als der Grad von  $q$  ist. Wichtig beim Vereinfachen ist zunächst der Nenner  $q$ . Für das Folgende müssen wir seine Nullstellen kennen. Dabei wird die Tatsache benutzt, dass nicht-reelle Nullstellen eines Polynoms mit reellen Koeffizienten stets als Paare zueinander komplex konjugierter Zahlen auftreten. Nach dem Fundamentalsatz der Algebra ist  $q(s)$  ein Produkt aus folgenden Faktoren:

- $\bullet\,$  Eine Konstante  $k\,\neq\, 0$  (das ist der führende Koeffizient, d.h. der Koeffizient von  $s^n,$ wobei  $n$  der Grad von  $q$  ist).
- $\bullet$  Für jede reelle Nullstelle  $a$  ein Term der Form  $(s-a)^r$ , wobei  $r\in\mathbb{N}$  (die Vielfachheit von  $a$ ) auch 1 sein kann. In diesem Sinn sagen wir, dass  $a$  eine r-fache Nullstelle ist.
- Für jedes Paar nicht-reeller zueinander komplex konjugierter Nullstellen  $z$  und  $\overline{z}$  ein Term der Form  $(s^2+b\,s+c)^r$ , wobei  $b$  und  $c$  reell sind und das quadratische Polynom  $s^2+b\,s+c$ die Nullstellen z und  $\overline{z}$  besitzt. Auch in diesem Fall kann die Vielfachheit r gleich 1 sein. Es gilt dann  $s^2 + bs + c = (s - z)(s - \overline{z})$ , aber diese Darstellung wird nicht benötigt. Wichtig ist nur, dass der quadratische Term  $s^2 + b \, s + c$  keine reelle Nullstelle besitzt. Das ist nach der Lösungsformel für quadratische Gleichungen genau dann der Fall, wenn  $b^2 < 4 c$  ist.

Ein Beispiel für eine solche Darstellung wäre

$$
q(s) = 5(s+3)^2(s-4)(s^2+1)^2(s^2-3s+7). \tag{2.2}
$$

Dieses Polynom vom Grad 9 besitzt

- $\bullet$  den führenden Koeffizienten 5,
- die reelle Nullstelle  $-3$  (mit Vielfachheit 2),
- die reelle Nullstelle 4 (mit Vielfachheit 1),
- die nicht-reellen Nullstellen  $\pm j$  (mit jeweils Vielfachheit 2), das sind die Lösungen der Gleichung  $s^2 + 1 = 0$ , √
- und die nicht-reellen Nullstellen  $\frac{3\pm j}{4}$ 19 2 (mit jeweils Vielfachheit 1), das sind die Lösungen der Gleichung  $s^2 - 3 s + 7 = 0$ .

Liegt der Term für den Nenner einer rationalen Funktion  $F$  mit reellen Koeffizienten in dieser Form vor (und ist der Grad des Nenners größer als jener des Zählers), so besagt der Satz von der Partialbruchzerlegung, dass  $F(s)$  eine Summe von folgenden Termen ist:

• Für jeden Linearfaktor  $s - a$  mit Vielfachheit r eine Summe von Termen der Form

<span id="page-8-0"></span>
$$
\frac{A_1}{s-a} + \frac{A_2}{(s-a)^2} + \dots + \frac{A_r}{(s-a)^r}
$$
\n(2.3)

mit reellen Koeffizienten  $A_1, A_2, \ldots, A_r$ . Ist  $r = 1$ , so besteht [\(2.3\)](#page-8-0) natürlich nur aus einem einzigen Summanden.

 $\bullet\,$  Für jeden quadratischen Faktor  $s^2 + b\,s + c$  mit Vielfachheit  $r$  eine Summe von Termen der Form

<span id="page-8-1"></span>
$$
\frac{B_1s + C_1}{s^2 + bs + c} + \frac{B_2s + C_2}{(s^2 + bs + c)^2} + \dots + \frac{B_r s + C_r}{(s^2 + bs + c)^r}
$$
(2.4)

mit reellen Koeffizienten  $B_1, B_2, \ldots, B_r$  und  $C_1, C_2, \ldots, C_r$ . Ist  $r = 1$ , so besteht [\(2.4\)](#page-8-1) natürlich nur aus einem einzigen Summanden.

Die dabei auftretenden, hier mit Großbuchstaben bezeichneten Koeffizienten sind eindeutig bestimmt. Beachten Sie, dass jeder einzelne Summand in [\(2.3\)](#page-8-0) und [\(2.4\)](#page-8-1) eine recht einfache Struktur besitzt. Um [\(2.1\)](#page-7-0) auf diese Weise als Summe relativ einfacher Terme darstellen zu können, benötigen wir nur noch die Werte der Koeffizienten. Diese erhalten wir, indem zuerst die Summe aller Summen der Typen [\(2.3\)](#page-8-0) und [\(2.4\)](#page-8-1) als Ansatz für ([2.1\)](#page-7-0) angeschrieben wird. Werden danach beide Seiten mit  $q(s)$  multipliziert, so fallen alle Nenner weg, und es ergibt sich wahlweise durch Koeffizientenvergleich oder durch Einsetzen konkreter Werte für  $s$  ein lineares Gleichungssystem, das nach den Koeffizienten gelöst werden kann. Falls es mehrere reelle Nullstellen oder nicht-reelle Nullstellenpaare gibt, so können recht viele Koeffizienten auftreten. Man kann sie dann systematisch bezeichnen z.B. in der Form  $A_{ik}$  für den j-ten Koeffizienten in der Summe [\(2.3\)](#page-8-0) für die k-te Nullstelle, und analog  $B_{jk}$  und  $C_{jk}$ , das ist aber keineswegs Pflicht. Gibt es nur wenige reelle Nullstellen und nicht-reelle Nullstellenpaare, so kann man diese Koeffizienten auch irgendwie anders nennen, etwa fortlaufend als  $A, B, C, D, E, \ldots$ ohne den Uberblick zu verlieren.

Wir illustrieren das Verfahren anhand eines nicht allzu komplizierten, aber auch nicht zu einfachen Beispiels: Gegeben sei

<span id="page-8-2"></span>
$$
F(s) = \frac{14 s^2 - 9}{(s+3)^2 (s^2 - 4s + 5)}.
$$
\n(2.5)

Terme mit einem solchen Nenner finden wir in der doch recht umfangreichen Korrespondenztabelle B nicht. Um die Partialbruchzerlegung für  $F(s)$  durchzuführen, sind fünf Schritte nötig:

- 1. Zuerst vergewissern wir uns, dass der Grad des Nenners größer ist als der Grad des Zählers. Das ist klarerweise der Fall  $(4 > 2)$ .
- 2. Nun betrachten wir den Nenner. Neben dem Linearfaktor  $s + 3$  mit Vielfachheit 2 sehen wir den quadratischen Faktor  $s^2 - 4s + 5$ . Da wir zunächst nicht wissen, ob er in Wirklichkeit ein Produkt aus Linearfaktoren mit reellen Koeffizienten ist, berechnen wir seine Nullstellen. Mit der kleinen Lösungsformel ergibt sich sofort, dass die Lösungen der Gleichung  $s^2-4s+5=0$  nicht reell sind. (Man kann auch das oben erwähnte Kriterium  $b^2\,<\,4\,c$  benutzen. Es reduziert sich hier auf  $(-4)^2\,<\,4\, \cdot\,5$  und ist somit erfüllt.) Daher ist der Nenner von [\(2.5\)](#page-8-2) bereits in der gewunschten Form. Die Vielfachheit des ¨ quadratischen Faktors ist gleich 1.
- 3. Jetzt kommen die Ansätze. Für den Linearfaktor setzen wir entsprechend ([2.3\)](#page-8-0) mit  $r = 2$ an

$$
\frac{A}{s+3} + \frac{B}{(s+3)^2} \tag{2.6}
$$

für den quadratischen Faktor setzen wir entsprechend ([2.4\)](#page-8-1) mit  $r = 1$  an

$$
\frac{Cs+D}{s^2-4s+5}.\tag{2.7}
$$

Damit ergibt sich, dass

<span id="page-9-0"></span>
$$
F(s) = \frac{A}{s+3} + \frac{B}{(s+3)^2} + \frac{C s + D}{s^2 - 4s + 5}
$$
 (2.8)

mit reellen, noch zu bestimmenden Koeffizienten  $A, B, C$  und  $D$ .

4. Um die Koeffizienten zu bestimmen, setzen wir in  $(2.8)$  für  $F(s)$  den in  $(2.5)$  angegebenen Term ein und multiplizieren beide Seiten mit dem Nenner  $q(s)$ , also mit  $(s+3)^2(s^2-4s+5)$ . Wir erhalten

<span id="page-9-1"></span>
$$
14 s2 - 9 = A(s+3)(s2 - 4s + 5) + B(s2 - 4s + 5) + (C s + D)(s + 3)2.
$$
 (2.9)

Diese Beziehung muss für alle  $s \in \mathbb{R}$  (sogar für alle  $s \in \mathbb{C}$ ) gelten, wodurch (wie uns der Satz von der Partialbruchzerlegung sagt) die Koeffizienten  $A, B, C$  und  $D$  eindeutig bestimmt sind. Wir haben jetzt zwei Möglichkeiten, diese Koeffizienten zu ermitteln, wobei es Geschmackssache ist, welche wir wählen:

4a.) Wir multiplizieren die Klammern auf der rechten Seite von [\(2.9\)](#page-9-1) aus, fassen nach Potenzen von s zusammen,

$$
14 s2 - 9 = (A + C) s3 + (-A + B + 6C + D) s2 + (-7A - 4B + 9C + 6D) s + 15A + 5B + 9D,
$$
\n(2.10)

vergleichen die Koeffizienten der Potenzen von s auf beiden Seiten und erhalten das lineare Gleichungssystem

$$
0 = A + C
$$
  
\n
$$
14 = -A + B + 6C + D
$$
  
\n
$$
0 = -7A - 4B + 9C + 6D
$$
  
\n
$$
-9 = 15A + 5B + 9D,
$$
\n(2.11)

das wir (mit einer geeigneten Methode, etwa durch Substitution oder Elimination) leicht lösen können. Die Lösung lautet

<span id="page-10-0"></span>
$$
A = -\frac{3}{2}, \quad B = \frac{9}{2}, \quad C = \frac{3}{2}, \quad D = -1.
$$
 (2.12)

4b.) Die zweite Möglichkeit besteht darin, einige Werte für  $s$  in [\(2.9\)](#page-9-1) einzusetzen, um ausreichend viele Gleichungen für die Koeffizienten zu bekommen. Hier bieten sich insbesondere die Nullstellen des Nenners von  $F(s)$  an. Einsetzen von  $s = -3$  ergibt sofort eine Gleichung, die nur  $B$  enthält, mit der Lösung  $B=\frac{9}{2}$  $\frac{9}{2}$ . Die komplexen Nullstellen des quadratischen Faktors  $s^2 - 4 s + 5$  sind  $2 \pm j$ . Setzen wir  $2 + j$  oder  $2 - j$  in [\(2.9\)](#page-9-1) ein, so ergeben sich nach der Trennung von Real- und Imaginärteil zwei Gleichungen für  $C$  und  $D$  mit den Lösungen  $C=\frac{3}{2}$  $\frac{3}{2}$  und  $D = -1$ . Jetzt ist nur noch A zu berechnen. Wir setzen (beispielsweise)  $s = 0$  und erhalten daraus  $A = -\frac{3}{2}$  $\frac{3}{2}$ . Diese Methode läuft weniger systematisch ab als die erste, führt aber ebenfalls (und meistens schneller) zum Ziel.

Wie auch immer wir es machen, die Koeffizienten sind durch [\(2.12\)](#page-10-0) gegeben.

5. Zuletzt setzen wir die Werte [\(2.12\)](#page-10-0) der Koeffizienten in den Ansatz [\(2.8\)](#page-9-0) ein und fassen das Ergebnis der Partialbruchzerlegung in der Form

$$
F(s) = \frac{14 s^2 - 9}{(s+3)^2 (s^2 - 4s + 5)} = -\frac{3}{2(s+3)} + \frac{9}{2(s+3)^2} + \frac{3s - 2}{2(s^2 - 4s + 5)} \tag{2.13}
$$

zusammen. Den letzten Term in der Summe können wir gemäß

$$
\frac{3s-2}{2(s^2-4s+5)} = \frac{3s}{2(s^2-4s+5)} - \frac{1}{s^2-4s+5}
$$
(2.14)

in noch einfachere Bestandteile zerlegen. Insgesamt haben wir den ursprünglich gegebenen Term für  $F(s)$  als Summe von einfacheren Termen (den "Partialbrüchen") geschrie-<br>hans die wir aber in einer Kerrespondenztehelle finden als den namehangen Sehreihen wir ben, die wir eher in einer Korrespondenztabelle finden als den gegebenen<sup>[4](#page-10-1)</sup>. Schreiben wir noch  $s^2 - 4s + 5$  durch Ergänzen auf ein vollständiges Quadrat in der Form  $(s-2)^2 + 1$ ,

<span id="page-10-1"></span><sup>&</sup>lt;sup>4</sup> Wir erwähnen hier nebenbei, dass die Partialbruchzerlegung auch andere Anwendungen hat. Insbesondere erlaubt sie es, unbestimmte Integrale beliebiger rationaler Funktionen in geschlossener Form anzugeben. (Ist der Grad des Nenners nicht größer als jener des Zählers, so wird zuerst mittels Polynomdivision ein Polynom abgespaltet und die Partialbruchzerlegung auf den Rest angewandt.)

so finden wir alle diese Terme (bis auf konstante Vorfaktoren) in der Korrespondenztabelle B:

$$
-\frac{3}{2(s+3)} \longrightarrow \text{Korrespondenz [B.16] mit } a = 3,
$$
 (2.15)

<span id="page-11-0"></span>
$$
\frac{9}{2(s+3)^2} \longrightarrow \text{Korrespondenz [B.19] mit } a = 3,
$$
 (2.16)

$$
\frac{3s}{2((s-2)^2+1)} \longrightarrow \text{Korrespondenz [B.29] mit } b = -2 \text{ und } a = 1, (2.17)
$$

$$
-\frac{1}{(s-2)^2+1} \longrightarrow \text{Korrespondenz [B.28] mit } b = -2 \text{ und } a = 1. (2.18)
$$

Der ursprüngliche Term ([2.5\)](#page-8-2) hingegen findet sich, wie bereits bemerkt, in der doch recht umfangreichen Tabelle nicht.

Nach erledigter Partialbruchzerlegung können wir die inverse Laplacetransformierte von  $F$ (d.h. die gesuchte Zeitfunktion) einfach als Summe der inversen Laplacetransformierten der Summanden bestimmen. Für unser Beispiel ([2.5\)](#page-8-2), das wir auf die Summe der Terme [\(2.15\)](#page-11-0) bis [\(2.18\)](#page-11-0) reduziert haben, ist sie gegeben durch

$$
f(t) = -\frac{3}{2}e^{-3t} + \frac{9}{2}te^{-3t} + \frac{3}{2}e^{2t}(\cos(t) + 2\sin(t)) - e^{2t}\sin(t) =
$$
  
= 
$$
\frac{3}{2}(3t - 1)e^{-3t} + \frac{1}{2}(3\cos(t) + 4\sin(t))e^{2t}.
$$
 (2.19)

(Rechnen Sie mit Hilfe der Tabelle B und der oben angegebenen Korrespondenzen nach!)

#### 3 Anwendung der Rechenregeln

Neben der Partialbruchzerlegung stehen auch andere Methoden für den Fall zur Verfügung, dass die Zeitfunktion  $f$  zu einer gegebenen Laplacetransformierten  $F$  gesucht ist, der Term für  $F(s)$  aber in der Korrespondenztabelle, mit der man arbeitet, nicht vorkommt. Insbesondere können die zahlreichen Rechenregeln für die Laplacetransformation, die im Vorgängerskriptum Laplacetransformation: Einführung ausführlich besprochen wurden, helfen. Die wichtigsten dieser Regeln sind am Beginn der Korrespondenztabelle B noch einmal aufgelistet, und zwar zugeschnitten auf die Suche nach einer Zeitfunktion. Dort stehen  $G$  und  $H$  für Laplacetransformierte, deren Zeitfunktionen  $q$  und  $h$  bekannt sind.

Beispielsweise stellt [\[B.6\]](#page-35-2) den ersten Verschiebungssatz (Dämpfungssatz) dar. Ist  $F(s)$  von der Form  $G(s + a)$  für eine Laplacetransformierte G, deren Zeitfunktion q Sie in der Tabelle finden, und eine reelle Konstante  $a$ , so ist die Zeitfunktion von  $F$  einfach durch  $f(t) = e^{-a\,t}\,g(t)$ gegeben. Unter Zuhilfenahme dieser Regel wurden manche der Korrespondenzen in Tabelle B aus einfacheren Korrespondenzen erzeugt. So folgt beispielsweise [\[B.16\]](#page-36-1) unmittelbar aus [\[B.15\],](#page-36-3) [\[B.19\]](#page-36-2) aus [\[B.18\]](#page-36-4) und [\[B.28\]](#page-37-8) aus [\[B.24\].](#page-37-5) Theoretisch hätte man also [\[B.16\],](#page-36-1) [B.19] und [B.28] und etliche weitere Korrespondenzen gar nicht anführen müssen. Dass sie dennoch in der Tabelle stehen, ist gewissermaßen ein Serviceangebot, das die Arbeit erleichtert. Aber sehen wir uns ein Beispiel für eine Laplacetransformierte an, die nicht in der Tabelle vorkommt.

**Beispiel**: Gegeben ist  $F(s) = \frac{1}{(1+s)^2}$  $\frac{1}{(s+2)^4-81}$ . Funktionen dieses Typs sind in Tabelle B nicht vorgesehen. Also versuchen wir es mit  $\frac{1}{1}$  $\frac{1}{s^4 - 81}$  und finden die Korrespondenz [\[B.100\],](#page-43-2) die für  $a = 3$  genau passt. (Achtung: Dieses a hat mit dem a in Regel [\[B.6\]](#page-35-2) nichts zu tun! Nicht durcheinanderkommen mit den Konstantenbezeichnungen!) Daher schließen wir sofort, dass

$$
f(t) = e^{-2t} \frac{\sinh(3t) - \sin(3t)}{2 \cdot 3^3} = \frac{1}{54} e^{-2t} \left( \sinh(3t) - \sin(3t) \right), \tag{3.1}
$$

wobei einfach Regel [\[B.6\]](#page-35-2) mit  $a = 2$  angewandt wurde. (Achtung: Dieses a hat mit dem a in [\[B.100\]](#page-43-2) nichts zu tun! Wie gesagt: Nicht durcheinanderkommen mit den Konstantenbezeichnungen!)

Eine weitere nützliche Regel ist  $[**B.4**]$ , die erste Ableitungsregel. Wir haben sie bereits früher als Tipp erwähnt, siehe  $(1.32)$  – haben Sie es geschafft? –, und wollen sie nun genauer besprechen. Bei der Anwendung der Laplacetransformation hilft sie uns, die Laplacetransformierte einer Ableitung zu finden. In  $[B.4]$  tritt sie gewissermaßen in umgekehrter Rolle auf: Ist  $F(s)$  von der Struktur  $s G(s)$  für eine Laplacetransformierte G, deren Zeitfunktion q bekannt ist, so ist die Zeitfunktion von F einfach die Ableitung von q. Voraussetzung ist allerdings, dass  $q(0) = 0$ gilt, was nach dem Grenzwertsatz äquivalent zur Aussage  $\lim\limits_{s\to\infty}{(s\,G(s))}=0$  ist. Für rationale Funktionen bedeutet das einfach, dass der Grad des Nenners von  $G(s)$  den Grad des Zählers um mindestens 2 übersteigt bzw. dass der Grad des Nenners von  $F(s)$  größer als der Grad des Zählers ist. (Im Vorgängerskriptum wurde das ausführlich diskutiert.) Auch mit dieser Regel wurden manche der Korrespondenzen in Tabelle B aus einfacheren Korrespondenzen erzeugt. So folgt beispielsweise [\[B.23\]](#page-36-5) unmittelbar aus [\[B.22\],](#page-36-6) [\[B.25\]](#page-37-6) aus [\[B.24\]](#page-37-5) und [\[B.40\]](#page-38-0) aus [\[B.39\].](#page-38-1) Hier zwei Beispiele fur Laplacetransformierte, die nicht in der Tabelle vorkommen: ¨

**Beispiel 1**: Gegeben ist  $F(s) = \frac{s}{s}$  $\frac{c}{s^4-81}$ . Funktionen dieses Typs sind in Tabelle B nicht vorgesehen. Also versuchen wir es mit  $\frac{1}{\sqrt{2}}$  $\frac{1}{s^4-81}$  und finden die Korrespondenz [\[B.100\],](#page-43-2) die für  $a = 3$  genau passt. Daher schließen wir sofort, dass

<span id="page-12-0"></span>
$$
f(t) = \frac{d}{dt} \left( \frac{\sinh(3t) - \sin(3t)}{2 \cdot 3^3} \right) = \frac{3 \cosh(3t) - 3 \cos(3t)}{2 \cdot 3^3} =
$$
  
=  $\frac{1}{18} \left( \cosh(3t) - \cos(3t) \right).$  (3.2)

**Beispiel 2**: Um die inverse Laplacetransformierte von  $F(s) = \frac{s^2}{4\pi^2}$  $\frac{6}{s^4-81}$  zu ermit-teln, gehen wir vom vorigen Ergebnis [\(3.2\)](#page-12-0) aus, differenzieren gemäß  $[8.100]$  ein weiteres Mal und erhalten

$$
f(t) = \frac{1}{6} \left( \sinh(3t) + \sin(3t) \right).
$$
 (3.3)

Laplacetransformierte von  $F(s) = \frac{1}{\sqrt{1 - s^2}}$  $\frac{1}{s(s^4-81)}$  kann gemäß [\[B.8\]](#page-35-4) aus [\[B.100\]](#page-43-2) (mit  $a=3$ ) durch eine Integration erhalten werden, und ist die inverse Laplacetransformierte von  $F(s) =$ 1  $\frac{1}{(2s)^4 - 81}$  gesucht, so muss man dies nicht umformen, sondern kann direkt [\[B.100\]](#page-43-2) (mit  $a = 3$ ) gemäß [\[B.3\]](#page-35-5) (mit  $b = 2$ ) reskalieren.

Zuletzt sei darauf hingewiesen, dass ein sicherer Umgang mit diesen Rechenregeln nicht nur beim Arbeiten mit Korrespondenztabellen hilft, sondern ganz allgemein bei der Ubersetzung ¨ von Problemstellungen, die Beziehungen und Manipulationen von Signalen betreffen, zwischen Zeit- und Bildbereich. Die Laplacetransformation und ihre Regeln gehören gewissermaßen zum Sprachschatz in einigen technischen Bereichen, insbesondere in der Regelungstechnik.

### 4 Berechnung mittels Computer

Die Aufgabe, Laplacetransformierte und inverse Laplacetransformierte zu ermitteln, kann auch an geeignete Computerprogramme ubergeben werden. (Das sollte aber kein Anreiz sein, sich ¨ mit den in diesem Skriptum vermittelten Grundlagen und Techniken weniger zu beschäftigen.) Hier seien nur zwei solche Programme kurz erwähnt.

In MATLAB lautet der zuständige Befehl für die Berechnung einer Laplacetransformierten laplace. Wir illustrieren die Eingabe anhand des (sehr einfachen) Problems, die Laplacetransformierte von  $f(t) = sin(at)$  zu berechnen. Sollen die hier verwendeten Variablenbezeichnungen t und s beibehalten werden, so genügt es, die Zeitfunktion als einziges Argument zu übergeben:

```
laplace(sin(a*t))
```
(Davor müssen, wie in MATLAB erforderlich, a und t mittels syms a t als symbolische Variable deklariert werden. Das gilt auch für alle im Folgenden vorkommenden symbolischen Variablen.) Soll statt  $s$  eine andere Bezeichnung verwendet werden, etwa  $y$ , so führen Sie aus:

laplace(sin(a\*t),y)

Soll auch anstelle von  $t$  eine andere Bezeichnung verwendet werden, etwa  $x$ , so führen Sie aus:

```
laplace(sin(a*x),x,y)
```
Der Befehl zur Berechnung der inversen Laplacetransformierten lautet ilaplace. Wir illustrieren die Eingabe anhand des (sehr einfachen) Problems, die inverse Laplacetransformierte von  $F(s) = \frac{1}{s}$  $\frac{1}{(s-a)^2}$  zu berechnen. Sollen die in diesem Skriptum verwendeten Variablenbezeichnungen t und s beibehalten werden, so genügt es, die Laplacetransformierte als einziges Argument zu übergeben, um die Zeitfunktion zu erhalten:

 $ilaplace(1/(s-a)^2)$ 

Soll statt t eine andere Bezeichnung verwendet werden, etwa  $x$ , so führen Sie aus:

 $ilaplace(1/(s-a)^2,x)$ 

Soll auch anstelle von  $s$  eine andere Bezeichnung verwendet werden, etwa  $y$ , so führen Sie aus:

 $ilaplace(1/(y-a)^2,y,x)$ 

In Mathematica lautet der zuständige Befehl für die Berechnung einer Laplacetransformierten LaplaceTransform und jener für die Berechnung einer inversen Laplacetransformierten InverseLaplaceTransform. Beide benötigen drei Argumente: die Zeitfunktion bzw. die Laplacetransformierten, den Namen der Variable für die eingegebene Funktion und den Namen der Variable für die auszugebende Funktion. Unter Beibehaltung der üblichen Bezeichnungen  $t$  und  $s$  führen Sie für die obigen Beispiele aus:

```
LaplaceTransform[Sin[a t],t,s]
```
und

InverseLaplaceTransform[1/(s-a)^2,s,t]

#### 5 Anfangswertprobleme erster Ordnung

Ein Anfangswertproblem (AWP) erster Ordnung ist eine Differentialgleichung erster Ordnung zusammen mit einer Anfangsbedingung, die die Lösung der Differentialgleichung eindeutig festlegt. Wir beschränken uns hier auf lineare Differentialgleichungen mit konstanten Koeffizienten. Nennen wir beispielsweise die Variable  $t$ , die gesuchte (reelle) Funktion  $f$  und legen  $t = 0$  als Anfangszeitpunkt fest, so ist jedes solche Anfangswertproblem von der Form

<span id="page-14-0"></span>
$$
f'(t) + a f(t) = g(t)
$$
  
f(0) = f<sub>0</sub>, (5.1)

wobei q eine vorgegebene (reelle) Funktion ist (die sogenannte **Störfunktion**) und  $a$  und  $f_0$  vorgegebene (reelle) Zahlen sind.  $f_0$  bezeichnet den Anfangswert von f. Ein konkretes Beispiel wäre gegeben durch

<span id="page-14-1"></span>
$$
f'(t) + 3 f(t) = \sin(2 t)
$$
  
f(0) = 4. (5.2)

Anfangswertprobleme dieser Art können durch eine Integration gelöst werden. Es gibt sogar eine einfache Formel für die Lösung von [\(5.1\)](#page-14-0), und diese wollen wir nun mit Hilfe der Laplacetransformation herleiten. Zunächst bilden wir die Laplacetransformierten beider Seiten der Differentialgleichung in [\(5.1\)](#page-14-0). Die Laplacetransformierten von f und g bezeichnen wir mit F und G. Mit der Ableitungsregel  $[A.8]$  (Achtung: die Funktion g in Regel  $[A.8]$  steht für unsere Funktion f, bitte dieses g nicht mit der Funktion g in  $(5.1)$  verwechseln!) ergibt sich die Laplacetransformierte der linken Seite zu  $s F(s) - f(0) + a F(s)$ . Da die beiden Seiten der Differentialgleichung gleich sind, sind auch ihre Laplacetransformierten gleich. Es muss daher gelten

$$
s F(s) - \underbrace{f(0)}_{f_0} + a F(s) = G(s),
$$
\n(5.3)

also

$$
s F(s) - f_0 + a F(s) = G(s).
$$
 (5.4)

Wir lösen nach  $F(s)$  auf und erhalten

<span id="page-15-2"></span>
$$
F(s) = \frac{G(s) + f_0}{s + a} \,. \tag{5.5}
$$

Um die inverse Laplacetransformierte zu finden (d.h. um die Rücktransformation durchzuführen), spalten wir die rechte Seite in eine Summe auf:

<span id="page-15-0"></span>
$$
F(s) = G(s) \frac{1}{s+a} + \frac{f_0}{s+a}.
$$
\n(5.6)

Der erste Summand ist ein Produkt, seine inverse Laplacetransformierte ist gemäß Regel [\[B.10\]](#page-36-7) die Faltung der entsprechenden Zeitfunktionen. Die Zeitfunktion zu  $G(s)$  ist laut Voraussetzung  $g(t)$ , jene von  $\frac{1}{\sqrt{2}}$  $\frac{1}{s+a}$  ist gemäß  $\textsf{[B.16]}$  $\textsf{[B.16]}$  $\textsf{[B.16]}$  gleich  $e^{-a\,t}$ . Die inverse Laplacetransformierte des ersten Summanden in [\(5.6\)](#page-15-0) ist daher gegeben durch

$$
\int_0^t g(\tau) e^{-a(t-\tau)} d\tau.
$$
\n(5.7)

Die inverse Laplacetransformierte des zweiten Summanden ist gemäß [\[B.16\]](#page-36-1) gegeben durch

$$
f_0 e^{-at}.\tag{5.8}
$$

Damit ist die Lösung in allgemeiner Form gefunden:

<span id="page-15-1"></span>
$$
f(t) = \int_0^t g(\tau) e^{-a(t-\tau)} d\tau + f_0 e^{-at} = e^{-at} \int_0^t g(\tau) e^{a\tau} d\tau + f_0 e^{-at} =
$$
  
= 
$$
\left(f_0 + \int_0^t g(\tau) e^{a\tau} d\tau\right) e^{-at}.
$$
 (5.9)

Hat man ein konkretes Anfangswertproblem erster Ordnung (linear, mit konstanten Koeffizien-ten) vorliegen, wie etwa [\(5.2\)](#page-14-1), so kann man entweder diese Lösungsformel verwenden (was bedeutet, dass eine Integration durchgeführt werden muss) oder mit denselben Lösungsschritten beginnen, die uns zu [\(5.9\)](#page-15-1) geführt haben, und hoffen, dass sich die inverse Laplacetransformierte von [\(5.5\)](#page-15-2) mit Hilfe der Korrespondenztabelle und der Rechenregeln (also ohne Integration) finden lässt. Wir führen das anhand des Beispiels ([5.2\)](#page-14-1) vor: Die Laplacetransformierte der rechten Seite bekommen wir (wenn wir sie nicht ohnehin schon kennen würden, siehe  $(1.1)$  $(1.1)$ ) mit Hilfe von [\[A.32\],](#page-33-0) sodass die Gleichheit der Laplacetransformierten beider Seiten der Differentialgleichung in [\(5.2\)](#page-14-1) so aussieht:

$$
s F(s) - \underbrace{f(0)}_{4} + 3 F(s) = \frac{2}{s^2 + 4}.
$$
\n(5.10)

Um nach  $F(s)$  aufzulösen, formen wir diese Beziehung um zu

$$
(s+3) F(s) = \frac{2}{s^2 + 4} + 4.
$$
\n(5.11)

Man kann nun brachial durch  $s + 3$  dividieren:

<span id="page-16-0"></span>
$$
F(s) = \frac{\frac{2}{s^2 + 4} + 4}{s + 3} \,. \tag{5.12}
$$

Auf diese Weise kommen Doppelbrüche zustande wie auch jener in ([1.23\)](#page-5-0), der uns bereits früher in diesem Skriptum begegnet ist. Wir wählen den direkten Weg, spalten  $F(s)$  in die Summe

<span id="page-16-2"></span>
$$
F(s) = \frac{2}{(s+3)(s^2+4)} + \frac{4}{s+3}
$$
\n(5.13)

auf und finden mit Hilfe der Korrespondenzen [\[B.53\]](#page-39-0) (mit  $a = 3$  und  $b = 2$ ) und [\[B.16\]](#page-36-1) (mit  $a=3$ 

<span id="page-16-3"></span>
$$
f(t) = \frac{2}{13} \left( e^{-3t} + \frac{3}{2} \sin(2t) - \cos(2t) \right) + 4 e^{-3t} =
$$
  
= 
$$
\frac{1}{13} \left( 54 e^{-3t} + 3 \sin(2t) - 2 \cos(2t) \right)
$$
 (5.14)

und damit die gesuchte Lösung des Anfangswertproblems [\(5.2\)](#page-14-1).

**Anmerkung**: Man hätte auch versuchen können, den Bruch [\(5.12\)](#page-16-0) mit  $s^2 + 4$  zu erweitern, aber dann hätte man nach der Umformung

<span id="page-16-1"></span>
$$
F(s) = \frac{2 + 4(s^2 + 4)}{(s+3)(s^2+4)} = \frac{4s^2 + 18}{(s+3)(s^2+4)} = \frac{2(2s^2+9)}{(s+3)(s^2+4)}
$$
(5.15)

festgestellt, dass es hier nichts mehr zu kürzen gibt (im Gegensatz zu  $(1.27)$  $(1.27)$ , wenn Sie sich erinnern). Auch die sich aus [\(5.15\)](#page-16-1) ergebende Aufspaltung

$$
F(s) = \frac{4 s^2}{(s+3)(s^2+4)} + \frac{18}{(s+3)(s^2+4)}
$$
(5.16)

hätte im Vergleich zu [\(5.13\)](#page-16-2) nur eine Erschwernis gebracht, aber auch in dieser Form lässt sich die Rücktransformation mit Hilfe der Tabelle bewerkstelligen: Die zuständigen Korrespondenzen sind für den ersten Summanden  $[**B.55**]$  und für den zweiten Summanden [\[B.53\]](#page-39-0) (beide mit  $a = 3$  und  $b = 2$ ). Die gesuchte Lösung des Anfangswertproblems [\(5.2\)](#page-14-1) hätte sich dann so ergeben:

$$
f(t) = \frac{4}{13} \left( 9e^{-3t} - 6\sin(2t) + 4\cos(2t) \right) + \frac{18}{13} \left( e^{-3t} + \frac{3}{2}\sin(2t) - \cos(2t) \right) =
$$
  
= 
$$
\frac{1}{13} \left( 54e^{-3t} + 3\sin(2t) - 2\cos(2t) \right),
$$
 (5.17)

in Übereinstimmung mit  $(5.14)$  $(5.14)$ .

In technischen Anwendungen ist manchmal eine bestimmte Aufspaltung der Lösung eines Anfangswertproblems in eine Summe von zwei Funktionen von Bedeutung. Um uns das genauer anzusehen, gehen wir zurück zur allgemeinen Formel ([5.6\)](#page-15-0) für die Laplacetransformierte der Lösungsfunktion. Der erste Summand hängt von der Störfunktion  $g$ , aber nicht vom Anfangswert  $f_0$  ab. Der zweite Summand hängt vom Anfangswert  $f_0$  ab, aber nicht von der Störfunktion  $g$ . Jeder der beiden Terme gehört zu einem speziellen Anfangswertproblem. Mit den Bezeichnungen

<span id="page-17-0"></span>
$$
F(s) = \frac{G(s)}{\underbrace{s+a}_{F_{\text{ZSR}}}(s)} + \frac{f_0}{\underbrace{s+a}_{F_{\text{ZIR}}}(s)} = F_{\text{ZSR}}(s) + F_{\text{ZIR}}(s)
$$
(5.18)

können wir feststellen:

•  $F_{ZSR}(s)$  ist die Laplacetransformierte der (eindeutig bestimmten) Lösung des Anfangswertproblems

$$
f'(t) + a f(t) = g(t)
$$
  
f(0) = 0, (5.19)

das aus  $(5.1)$  entsteht, indem der Anfangswert  $f_0$  (auch Anfangszustand, *initial state*, genannt) auf 0 gesetzt, alles andere aber beibehalten wird. Die zugehörige Zeitfunktion bezeichnen wir mit  $f_{ZSR}$ . Diese Lösung wird zero-state response (ZSR) genannt (deutsch: Nullzustandsantwort).

•  $F_{\rm ZIR}(s)$  ist die Laplacetransformierte der (eindeutig bestimmten) Lösung des Anfangswertproblems

$$
f'(t) + a f(t) = 0
$$
  
f(0) = f<sub>0</sub>, (5.20)

das aus [\(5.1\)](#page-14-0) entsteht, indem die Störfunktion g (auch *input* genannt) auf 0 gesetzt, alles andere aber beibehalten wird. Die zugehörige Zeitfunktion bezeichnen wir mit  $f_{\rm ZIR}$ . Diese Lösung wird zero-input response (ZIR) genannt (deutsch: Nulleingangsantwort). Die Differentialgleichung  $f'(t) + a f(t) = 0$  wird die zu  $f'(t) + a f(t) = g(t)$  gehörende homogene Differentialgleichung genannt.

Die Lösung [\(5.9\)](#page-15-1) des ursprünglichen Problems ([5.1\)](#page-14-0) ist wegen [\(5.18\)](#page-17-0) die Summe aus zero-state response und zero-input response:

$$
f(t) = f_{\text{ZSR}}(t) + f_{\text{ZIR}}(t). \tag{5.21}
$$

Der  $f_0$ -Anteil in der allgemeinen Lösungsformel [\(5.9\)](#page-15-1) ist  $f_{\text{ZIR}}(t)$ , der Anteil mit dem Integral über g ist  $f_{\text{ZSR}}(t)$ . Wird in einem konkreten Fall diese Aufspaltung benötigt, so empfiehlt es sich, dies bereits im Lösungsweg zu berücksichtigen, also von vornherein  $F_{\rm ZSR}(s)$  und  $F_{\rm ZIR}(s)$ getrennt zu berechnen und rückzutransformieren. Im Lösungsweg für das Beispiel ([5.2\)](#page-14-1) haben wir das nicht berücksichtigt. Das war ja noch, bevor in diesem Skriptum von der Aufspaltung in zero-state response und zero-input response die Rede war! In einer Ubungsaufgabe lösen Sie [\(5.2\)](#page-14-1) noch einmal, und zwar durch getrennte Behandlung von zero-state response und zero-input response – und vielleicht werden Sie eine kleine Uberraschung erleben! ¨

Das Konzept der Aufspaltung in die Summe zero-state response + zero-input response ist auch in allgemeineren Situationen als den hier betrachteten Anfangswertproblemen erster Ordnung anwendbar. (Wir werden ihm bei den Anfangswertproblemen zweiter Ordnung im nächsten Abschnitt wieder begegnen.) Voraussetzung dafür ist die Linearität der zugrunde gelegten Gleichungen. Für den hier betrachteten Typ der linearen Differentialgleichungen erster Ordnung mit konstanten Koeffizienten kann man sich in der Zusammenschau des Gesagten noch einmal davon überzeugen, dass die Summe der beiden Anteile tatsächlich die Lösung des gegebenen Anfangswertproblems ist:  $f_{ZSR}$  und  $f_{ZIR}$  erfüllen

$$
f'_{\text{ZSR}}(t) + a f_{\text{ZSR}}(t) = g(t), \quad f_{\text{ZSR}}(0) = 0 \tag{5.22}
$$

$$
f'_{\mathsf{ZIR}}(t) + a f_{\mathsf{ZIR}}(t) = 0, \qquad f_{\mathsf{ZIR}}(0) = f_0.
$$
 (5.23)

Wir addieren die beiden Differentialgleichungen

$$
\underbrace{f'_{\text{ZSR}}(t) + f'_{\text{ZIR}}(t)}_{f'(t)} + a \underbrace{(f_{\text{ZSR}}(t) + f_{\text{ZIR}}(t))}_{f(t)} = \underbrace{g(t) + 0}_{g(t)} \tag{5.24}
$$

(wobei die Linearität der Ableitung benutzt wurde) und die beiden Anfangsbedingungen

$$
\frac{f_{\text{ZSR}}(0) + f_{\text{ZIR}}(0)}{f(0)} = \underbrace{0 + f_0}_{f_0}
$$
\n(5.25)

und sehen auf diese Weise, dass  $f(t)$  das Anfangswertproblem [\(5.1\)](#page-14-0) erfüllt. Aufgrund der Linearität der Laplacetransformation ist diese Aufspaltung dann auch im Bildbereich gegeben, siehe [\(5.18\)](#page-17-0).

Wir wollen nun noch ein paar Hinweise zu den Bezeichnungen geben, die bei Differentialgleichungen vorkommen: In diesem Abschnitt haben wir die gesuchte Funktion mit f bezeichnet. In der Praxis kommen aber die unterschiedlichsten Symbole für zeitabhängige Größen, die ein Anfangswertproblem erfüllen, vor. Generell ist es ratsam, dies im Lösungsweg beizubehalten. Heißt es beispielsweise  $x(t)$  statt  $f(t)$ , so wird die Laplacetransformierte eben mit  $X(s)$ statt mit  $F(s)$  bezeichnet. Manchmal wird die Ableitung nach der Zeit durch einen Punkt gekennzeichnet, also  $\dot{x}(t)$  statt  $x'(t)$  geschrieben. Das Anfangswertproblem

<span id="page-18-0"></span>
$$
\begin{aligned} \dot{x}(t) + 3x(t) &= \sin(2\,t) \\ x(0) &= 4 \end{aligned} \tag{5.26}
$$

ist – bis auf die Bezeichnung – völlig identisch mit  $(5.2)$ , und meist gibt es keinen Grund, die Laplacetransformierte von x nicht mit X zu bezeichnen. Lediglich wenn anstelle der unabhängigen Variable  $t$  ein anderes Symbol verwendet wird  $(z.B.$  wenn damit nicht die Zeit gemeint ist, sondern eine andere Größe), muss man ein bisschen aufpassen. Ist etwa ein Anfangswertproblem für  $y(x)$  formuliert, so kann man die Laplacetransformierte als  $Y(s)$  bezeichnen, und beim Arbeiten mit Korrespondenztabellen und Rechenregeln spielt  $x$  dann die Rolle, die üblicherweise  $t$  spielt. Manchmal wird in einer Differentialgleichung die unabhängige Variable nur bei der Störfunktion angegeben. So ist etwa das Anfangswertproblem

<span id="page-19-0"></span>
$$
y' + 3y = \sin(2x)
$$
  
y(0) = 4, (5.27)

in dem kurz  $y'$  und  $y$  statt  $y'(x)$  und  $y(x)$  geschrieben wurde, bis auf die Bezeichnung mit [\(5.2\)](#page-14-1) und [\(5.26\)](#page-18-0) identisch. Und wenn es einmal heißt

$$
\frac{du(t)}{dt} + 3u(t) - \sin(2t) = 0, \quad u(0) = 4,
$$
\n(5.28)

so sollte Ihnen ebenfalls klar sein, dass es sich wieder um [\(5.2\)](#page-14-1), [\(5.26\)](#page-18-0) und [\(5.27\)](#page-19-0) handelt. Sollte der Koeffizient der ersten Ableitung einmal nicht geich 1 sein, wie etwa in

<span id="page-19-1"></span>
$$
3 z'(t) + 2 z(t) = 5 e^{-t}, \quad z(0) = 4,
$$
\n(5.29)

so handelt es sich natürlich ebenfalls um ein Anfangswertproblem desselben Typs. Man kann dann beide Seiten der Differentialgleichung durch 3 dividieren, um sie auf die allgemeine Form [\(5.1\)](#page-14-0) zu bringen. Das muss man aber nicht machen, denn auch wenn direkt mit der Form [\(5.29\)](#page-19-1) gearbeitet wird, führt das Verfahren "von beiden Seiten der Differentialgleichung die Laplacetransformierte bilden  $\rightarrow$  nach  $Z(s)$  auflösen  $\rightarrow$  rücktransformieren, um  $z(t)$  zu erhalten" zur Lösung. Der erste Schritt führt in diesem Fall auf die Gleichung

$$
3\left(s\,Z(s) - \underset{4}{\underbrace{z(0)}}\right) + 2\,Z(s) = \frac{5}{s+1}\,,\tag{5.30}
$$

die im zweiten Schritt nach  $Z(s)$  aufgelöst wird.

#### 6 Anfangswertprobleme zweiter Ordnung

Anfangswertprobleme zweiter Ordnung sind in physikalischer und technischer Hinsicht von besonderer Bedeutung, da mit ihrer Hilfe Systeme beschrieben werden, die auch bei verschwindender Störfunktion oszillieren ("schwingen") können. Sie sind zunächst ganz ähnlich<br>sestriekt wie Anfongewertnuchleme erster Ordnung. An die Stelle der Differentialpleichung ers gestrickt wie Anfangswertprobleme erster Ordnung. An die Stelle der Differentialgleichung erster Ordnung tritt eine Differentialgleichung zweiter Ordnung, wobei wir uns wieder auf lineare Differentialgleichungen mit konstanten Koeffizienten beschränken wollen, und zum Anfangszeitpunkt  $t = 0$  muss nicht nur der Wert der gesuchten Funktion, sondern auch der Wert ihrer Ableitung vorgegeben sein, damit die Lösung eindeutig bestimmt ist<sup>[5](#page-19-2)</sup>.

Das allgemeinste Anfangswertproblem (AWP) zweiter Ordnung, das wir in diesem Skriptum betrachten wollen, ist von der Form

<span id="page-19-3"></span>
$$
f''(t) + a f'(t) + b f(t) = g(t)
$$
  
f(0) = f<sub>0</sub>  
f'(0) = f'<sub>0</sub>, (6.1)

<span id="page-19-2"></span> $5$  Der Grund dafür liegt, salopp ausgedrückt, darin, dass die allgemeine Lösung einer Differentialgleichung zweiter Ordnung zwei frei wählbare Konstanten enthält. Dementsprechend müssen zwei Bedingungen gestellt werden, um eine Lösung eindeutig zu bestimmen.

wobei  $g$  eine vorgegebene (reelle) Funktion (die <code>Störfunktion</code>) ist und  $a,\,b,\,f_0$  und  $f_0'$  vorgegebene (reelle) Zahlen sind.  $f_0$  und  $f_0^\prime$  werden die  ${\sf Anfangsdaten}$  von  $f$  genannt.

Ist  $a = 0, b > 0$  und  $q(t) = 0$ , so ist die Lösung eine harmonische Schwingung. Ist  $a > 0$ , so kommt eine Dämpfung dazu, und eine nichtverschwindende Störfunktion lässt sich als Antriebskraft interpretieren. Die meisten anwendungsrelevanten Lösungen solcher Systeme sind gedämpfte erzwungene Schwingungen.

Ein konkretes Beispiel eines Anfangswertproblems zweiter Ordnung wäre gegeben durch

<span id="page-20-2"></span>
$$
f''(t) + 4 f'(t) + 13 f(t) = 3 \cos(t) - \sin(t)
$$
  
f(0) =  $\frac{1}{4}$   
f'(0) = 1. (6.2)

Um ein solches Anfangswertproblem zu lösen, wenden wir die gleiche Logik an wie bei den Anfangswertproblemen erster Ordnung: Wie bilden die Laplacetransformierten der beiden Seiten der Differentialgleichung, setzen sie gleich, lösen nach  $F(s)$  auf und führen die Rücktransformation durch. Für die Laplacetransformierte der ersten Ableitung verwenden wir die Ableitungsregel  $[A.8]$ , für jene der zweiten Ableitung verwenden wir die Ableitungsregel  $[A.9]$ . Die Laplacetransformierte von  $g$  wird wieder mit  $G$  bezeichnet. (Achtung: die Funktion  $g$  in den Regeln [\[A.8\]](#page-31-2) und [\[A.9\]](#page-31-3) steht für unsere Funktion f, bitte dieses g nicht mit der Funktion g in [\(6.1\)](#page-19-3) verwechseln!) Auf diese Weise finden wir für den allgemeinen Fall ([6.1\)](#page-19-3)

$$
s^{2} F(s) - s \underbrace{f(0)}_{f_{0}} - \underbrace{f'(0)}_{f'_{0}} + a \left( s F(s) - \underbrace{f(0)}_{f_{0}} \right) + b F(s) = G(s), \tag{6.3}
$$

also

$$
s2 F(s) - s f0 - f'0 + a (s F(s) - f0) + b F(s) = G(s),
$$
 (6.4)

und formen um zu

<span id="page-20-1"></span>
$$
(s2 + a s + b) F(s) - s f0 - f'0 - a f0 = G(s).
$$
 (6.5)

Die Terme sind jetzt eine Spur komplizierter als bei den Anfangswertproblemen erster Ordnung. Wir wollen die Anfangswertprobleme zweiter Ordnung nicht allgemein lösen<sup>[6](#page-20-0)</sup>, aber eine kurze strategische Überlegung zur allgemeinen Form ([6.5\)](#page-20-1) ist an dieser Stelle noch angebracht. Ist nur die Lösung eines bestimmten Anfangswertproblems zweiter Ordnung gesucht, so lösen wir [\(6.5\)](#page-20-1) nach  $F(s)$  auf, vereinfachen soweit wie möglich und führen die Rücktransformation durch, wobei es sinnvoll sein kann, einige Umformungsvarianten auszuprobieren, um mit der Korrespondenztabelle und den Rechenregeln ans Ziel zu kommen. Es gibt aber auch hier das Konzept der Aufspaltung der Lösung in eine Summe zero-state response  $+$  zero-input response. Ist diese Aufspaltung ebenfalls gesucht, so sollte das gleich zu Beginn berücksichtigt werden. Für ein Anfangswertproblem zweiter Ordnung wird mit

<span id="page-20-0"></span> $6$  Auch für die Lösung eines solchen Problems gibt es eine allgemeine Formel wie [\(5.9\)](#page-15-1), aber sie ist eher unansehnlich, und daher wollen wir auf sie verzichten.

- zero-state response die Lösung jenes Anfangswertproblems bezeichnet, das aus [\(6.1\)](#page-19-3) entsteht, indem die Anfangsdaten  $f_0$  und  $f_0^\prime$  auf  $0$  gesetzt werden, alles andere aber beibehalten wird, und mit
- zero-input response die Lösung jenes Anfangswertproblems, das aus  $(6.1)$  entsteht, indem die Störfunktion  $q$  auf  $0$  gesetzt, alles andere aber beibehalten wird.

Wir bezeichnen die entsprechenden Funktionen wieder mit  $f_{\rm ZSR}$  und  $f_{\rm ZIR}$  und ihre Laplacetransformierten mit  $F_{\text{ZSR}}$  und  $F_{\text{ZIR}}$ . Aufgrund der Linearität der Differentialgleichung und der Laplacetransformation gilt für die Lösung von [\(6.5\)](#page-20-1)

$$
f(t) = f_{\text{ZSR}}(t) + f_{\text{ZIR}}(t)
$$
 and  $F(s) = F_{\text{ZSR}}(s) + F_{\text{ZIR}}(s)$ . (6.6)

Nun kehren wir zu [\(6.5\)](#page-20-1) zurück. Die Gleichung für  $F_{\rm ZSR}(s)$  ergibt sich, indem  $f_0 = f_0' = 0$ gesetzt wird, zu

<span id="page-21-0"></span>
$$
(s2 + a s + b) FZSR(s) = G(s) \Rightarrow FZSR(s) = \frac{G(s)}{s2 + a s + b},
$$
 (6.7)

und die Gleichung für  $F_{\text{ZIR}}(s)$  ergibt sich, indem  $G(s) = 0$  gesetzt wird, nach einer kleinen Umformung zu

<span id="page-21-1"></span>
$$
(s2 + a s + b) FZIR(s) = s f0 + f'0 + a f0 \Rightarrow FZIR(s) = \frac{s f0 + f'0 + a f0}{s2 + a s + b}.
$$
 (6.8)

Liegt ein konkretes Anfangswertproblem zweiter Ordnung vor, so kann man entweder  $G(s)$ (nachdem es ermittelt wurde),  $a$ ,  $b$ ,  $f_0$  und  $f_0'$  in diese Formeln einsetzen und damit weitermachen oder – wenn man sich die Formeln nicht merken will – die entsprechenden Umformungen von Beginn an mit den gegebenen Zahlen und der gegebenen Störfunktion durchführen.

Ist ein Anfangswertproblem zweiter Ordnung einmal in etwas anderer Darstellung angegeben, etwa in der Form

$$
\frac{d^2u(t)}{dt^2} = -2\frac{du(t)}{dt} + 3\sin(4t), \quad u(0) = 3, \quad \frac{du}{dt}(0) = 5
$$
\n(6.9)

oder

$$
3 z''(t) + 2 z'(t) + 7 z(t) = e^{-t}, \quad z(0) = 3, \quad z'(0) = 4,
$$
 (6.10)

so sollte das kein grundsätzliches Problem darstellen. In solchen Fällen kann man entweder die Differentialgleichung in die Darstellung [\(6.1\)](#page-19-3) umformen oder direkt das allgemeine Schema "von beiden seiten der Binerentiangielenung die Eupideetransformierte bilden 7 nach der<br>Laplacetransformierten der gesuchten Zeitfunktion auflösen → rücktransformieren, um die "von beiden Seiten der Differentialgleichung die Laplacetransformierte bilden  $\rightarrow$  nach der Zeitfunktion zu erhalten" anwenden.

Wir betrachten nun das Beispiel [\(6.2\)](#page-20-2). Es ist, wie wir gleich sehen werden, ein typischer Fall, um entweder eine Partialbruchzerlegung durchzuführen oder den Computer zu Hilfe zu nehmen. Die Laplacetransformierte der Störfunktion  $q(t) = 3 \cos(t) - \sin(t)$  finden wir mit Hilfe der Korrespondenzen  $[A.32]$  und  $[A.33]$  (beide für  $a = 1$ ):

$$
G(s) = \frac{3 s - 1}{s^2 + 1}.
$$
\n(6.11)

Wir führen die Berechnung nun getrennt für zero-state response und zero-input response durch. Zuerst also zero-state response: Ausgehend entweder von [\(6.7\)](#page-21-0) oder direkt von [\(6.2\)](#page-20-2) ergibt sich die Laplacetransformierte zu

$$
F_{\text{ZSR}}(s) = \frac{G(s)}{s^2 + 4s + 13} = \frac{3s - 1}{(s^2 + 1)(s^2 + 4s + 13)}.
$$
(6.12)

Tabelle B enthält keinen Term dieser Struktur. Auch wenn man  $s^2 + 4 \, s + 13$  als  $(s + 2)^2 + 9$ schreibt, wird man in der Tabelle nicht fündig. Die Methode der Wahl (sofern kein geeignetes Computerprogramm zur Verfügung steht, dazu kommen wir gleich) ist die Partialbruchzerlegung. Führen Sie sie zur Ubung selbst durch! Sie sollten die Beziehung

$$
\frac{3s-1}{(s^2+1)(s^2+4s+13)} = \frac{s}{4(s^2+1)} - \frac{s+4}{4(s^2+4s+13)}
$$
(6.13)

erhalten. Der letzte Term kann als Summe zweier Terme mit einfacherem Zähler geschrieben werden:

$$
F_{\text{ZSR}}(s) = \frac{s}{4\left(s^2 + 1\right)} - \frac{s}{4\left(s^2 + 4s + 13\right)} - \frac{1}{s^2 + 4s + 13} \,. \tag{6.14}
$$

Schreiben wir nun noch  $s^2 + 4s + 13$  als  $(s + 2)^2 + 9$  und ziehen die Konstanten in den Nennern vor die Brüche, so ergibt sich mit

$$
F_{\text{ZSR}}(s) = \frac{1}{4} \frac{s}{s^2 + 1} - \frac{1}{4} \frac{s}{(s+2)^2 + 9} - \frac{1}{(s+2)^2 + 9} \tag{6.15}
$$

eine Struktur, der wir mit Hilfe von Tabelle B zu Leibe rücken können. Die zuständigen Korrespondenzen sind  $[B.25]$  (mit  $a = 1$ ),  $[B.29]$  (mit  $a = 3$  und  $b = 2$ ) und  $[B.28]$  (ebenfalls mit  $a = 3$  und  $b = 2$ ), sodass sich das Ergebnis der Rücktransformation zu

<span id="page-22-0"></span>
$$
f_{\text{ZSR}}(t) = \frac{1}{4}\cos(t) - \frac{1}{4}e^{-2t}\left(\cos(3t) - \frac{2}{3}\sin(3t)\right) - \frac{1}{3}e^{-2t}\sin(3t) =
$$
  
= 
$$
\frac{1}{12}\left(3\cos(t) - e^{-2t}\left(3\cos(3t) + 2\sin(3t)\right)\right)
$$
(6.16)

ergibt. Ab einer gewissen Komplexität ist es aber natürlich sinnvoll, ein geeignetes Computerprogramm um Hilfe zu bitten. Um sich die Partialbruchzerlegung zu ersparen, hätte man in MATLAB eingeben können

syms s ilaplace((3\*s-1)/((s^2+1)\*(s^2+4\*s+13)))

und hätte mit

ans = 
$$
\cos(t)/4 - (\exp(-2*t)*(cos(3*t) + (2*sin(3*t))/3))/4
$$

nach einer kleinen Umformung genau das bereits mit Partialbruchzerlegung berechnete Ergebnis [\(6.16\)](#page-22-0) erhalten.

Nun zu zero-input response: Ausgehend entweder von [\(6.8\)](#page-21-1) oder direkt von [\(6.2\)](#page-20-2) ergibt sich die Laplacetransformierte zu

$$
F_{\rm ZIR}(s) = \frac{s+8}{4\left(s^2+4\,s+13\right)}\,,\tag{6.17}
$$

woraus sich (nun wieder ganz ohne Computer)

$$
f_{\rm ZIR}(t) = \frac{1}{4} e^{-2t} \left( \cos(3t) + 2 \sin(3t) \right)
$$
 (6.18)

ergibt. (Vollziehen Sie das zur Übung selbst nach!) Damit sind die Zeitfunktionen für zerostate response und zero-input response gefunden, und die Lösung des Anfangswertproblems [\(6.2\)](#page-20-2) ist deren Summe:

<span id="page-23-1"></span>
$$
f(t) = f_{\text{ZSR}}(t) + f_{\text{ZIR}}(t) = \frac{1}{4}\cos(t) + \frac{1}{3}e^{-2t}\sin(3t). \tag{6.19}
$$

Damit ist das Problem gelöst. Wäre die Aufspaltung der Lösung in zero-state response und zero-input response nicht verlangt gewesen, so hätte man auch gleich direkt, ausgehend von der Differentialgleichung und den Anfangsdaten, die Beziehung der Laplacetransformierten in der Form

$$
(s2 + 4 s + 13) F(s) - \frac{1}{4} s - 1 - 4 \cdot \frac{1}{4} = \frac{3 s - 1}{s2 + 1}
$$
 (6.20)

hingeschrieben – das entspricht [\(6.5\)](#page-20-1) im oben skizzierten allgemeinen Lösungsweg – und nach  $F(s)$  aufgelöst:

<span id="page-23-0"></span>
$$
F(s) = \frac{\frac{3s-1}{s^2+1} + \frac{1}{4}s + 1 + 4 \cdot \frac{1}{4}}{s^2+4s+13} = \frac{\frac{3s-1}{s^2+1} + \frac{1}{4}(s+8)}{s^2+4s+13}.
$$
 (6.21)

Schreibt man den Term als Summe

$$
F(s) = \frac{3 s - 1}{(s^2 + 1)(s^2 + 4s + 13)} + \frac{s + 8}{4(s^2 + 4s + 13)},
$$
(6.22)

so entspricht das genau der Aufspaltung in die Summe aus zero-state response und zero-input response (die man auf diese Weise sozusagen gratis bekommt, selbst wenn sie gar nicht verlangt ist). Hätte man den Bruch [\(6.21\)](#page-23-0) mit  $s^2 + 1$  erweitert, so hätte sich keine Vereinfachung ergeben, sondern (nach Ausmultiplikation des Zählers) mit

$$
F(s) = \frac{s^3 + 8s^2 + 13s + 4}{4(s^2 + 1)(s^2 + 4s + 13)}
$$
(6.23)

eine kompliziertere Struktur, die man wieder mit Partialbruchzerlegung (allerdings mit größerem Aufwand als zuvor) vereinfacht oder am Computer rücktransformiert hätte, und das Ergebnis wäre natürlich identisch mit ([6.19\)](#page-23-1) gewesen. Auch hier zeigt sich, dass es geschickte und weniger geschickte Vorgangsweisen gibt, und dass es klug ist, die Rucktransformation erst dann ¨ in Angriff zu nehmen, wenn keine bessere Vereinfachungsvariante in Sicht ist.

Etwas leichter stellt sich das Lösungsverfahren eines Anfangswertproblems zweiter Ordnung dar, wenn die Dämpfungskonstante  $a$  in [\(6.1\)](#page-19-3) gleich 0 ist. Wir betrachten das Beispiel

<span id="page-24-3"></span>
$$
\ddot{x}(t) + 4 x(t) = 5 \cos(3 t) \nx(0) = 1 \n\dot{x}(0) = 2,
$$
\n(6.24)

wobei wir diesmal – um uns nicht allzu sehr an die bisher verwendete Notation zu gewöhnen – die gesuchte Zeitfunktion mit  $x$  und die Ableitung nach  $t$  mit einem Punkt bezeichnet haben<sup>[7](#page-24-0)</sup>. Wir führen die Berechnung wieder getrennt für zero-state response und zero-input response durch. Mittlerweile sollte sich schon eine gewisse Routine eingestellt haben. Die Anwendung der Laplacetransformation ergibt mit der Regel [\[A.9\]](#page-31-3) und der Korrespondenz [\[A.33\]](#page-33-1) (für  $a = 3$ )

<span id="page-24-1"></span>
$$
(s2 + 4) XZSR(s) = \frac{5 s}{s2 + 9} \Rightarrow XZSR(s) = \frac{5 s}{(s2 + 9)(s2 + 4)}
$$
(6.25)

und

<span id="page-24-2"></span>
$$
(s2 + 4) XZIR(s) = s + 2 \Rightarrow XZIR(s) = \frac{s + 2}{s2 + 4} = \frac{s}{s2 + 4} + \frac{2}{s2 + 4}.
$$
 (6.26)

Die Rücktransformation von  $(6.25)$  $(6.25)$  ergibt mit der Regel [\[B.4\]](#page-35-3) und der Korrespondenz [\[B.90\]](#page-43-0) (für  $a = 2$  und  $b = 3$ )

<span id="page-24-5"></span>
$$
x_{\text{ZSR}}(t) = \cos(2t) - \cos(3t),\tag{6.27}
$$

und die Rücktransformation von  $(6.26)$  $(6.26)$  ergibt mit den Korrespondenzen  $[B.25]$  und  $[B.24]$ (beide für  $a = 2$ )

<span id="page-24-4"></span>
$$
x_{\text{ZIR}}(t) = \sin(2t) + \cos(2t). \tag{6.28}
$$

Die Lösung des Anfangswertproblems [\(6.24\)](#page-24-3) ist daher gegeben durch

<span id="page-24-6"></span>
$$
x(t) = x_{\text{ZSR}}(t) + x_{\text{ZIR}}(t) = \sin(2t) + 2\cos(2t) - \cos(3t). \tag{6.29}
$$

Diese Ergebnisse illustrieren noch einmal recht schön die Bedeutung der Aufspaltung in zerostate response und zero-input response: [\(6.28\)](#page-24-4) stellt die harmonische Schwingung (mit Kreisfrequenz 2) dar, die das System bei Abwesenheit einer Antriebskraft mit den gegebenen An-fangsdaten ausführt. ([6.27\)](#page-24-5) ergibt sich durch die Wirkung der Antriebskraft (mit Kreisfrequenz 3), wenn die Anfangsdaten auf 0 gesetzt werden. Die Summe [\(6.29\)](#page-24-6) dieser beiden Funktionen beschreibt die erzwungene Schwingung, die das gestellte Anfangswertproblem löst. Abbildung [1](#page-25-0) zeigt die Graphen dieser drei Funktionen im Intervall  $[0, 4\pi]$ . Vergleichen wir:

- Anfangswerte bei  $t = 0$ : Der Graph von  $x_{\text{ZSR}}$  [rot] verläuft durch den Ursprung, entsprechend  $x_{\text{ZSR}}(0) = 0$ . Die Graphen von  $x_{\text{ZIR}}$  [blau] und x [strichliert] gehen beide auf der zweiten Achse durch denselben Punkt, nämlich  $(0, 1)$ , entsprechend  $x_{\text{ZIR}}(0) = x(0) = 1$ .
- Ableitungen (= Steigung der Tangenten) bei  $t = 0$ : Die Tangente des Graphen von  $x_{ZSR}$  [rot] im Ursprung ist parallel zur ersten Achse, entsprechend  $\dot{x}_{ZSR}(0) = 0$ . Die Tangenten der Graphen von  $x_{\text{ZIR}}$  [blau] und  $x$  [strichliert] sind im Punkt  $(0,1)$  parallel und haben dort die Steigung 2, entsprechend  $\dot{x}_{\text{ZIR}}(0) = \dot{x}(0) = 2$ .

<span id="page-24-0"></span> $7$  Die Störfunktion hat keinen Namen bekommen. In der Regel muss man ihr auch keinen Namen geben. Sie können aber, wenn es Ihnen hilft, den Überblick zu bewahren, durchaus einen wählen, also etwa  $g(t)$  =  $5 \cos(3 t)$  setzen. Die rechte Seite der ersten Gleichung von [\(6.25\)](#page-24-1) ist dann  $G(s)$ .

•  $x_{\text{ZIR}}$  [blau] ist als harmonische Funktion mit Kreisfrequenz 2 periodisch mit Periode  $\pi$ .  $x_{\text{ZSR}}$  [rot] und x [strichliert] sind periodisch mit Periode  $2\pi$ , aber nicht harmonisch. Beide sind erzwungene Schwingungen und besitzen Anteile mit den Kreisfrequenzen 2 und 3.

<span id="page-25-0"></span>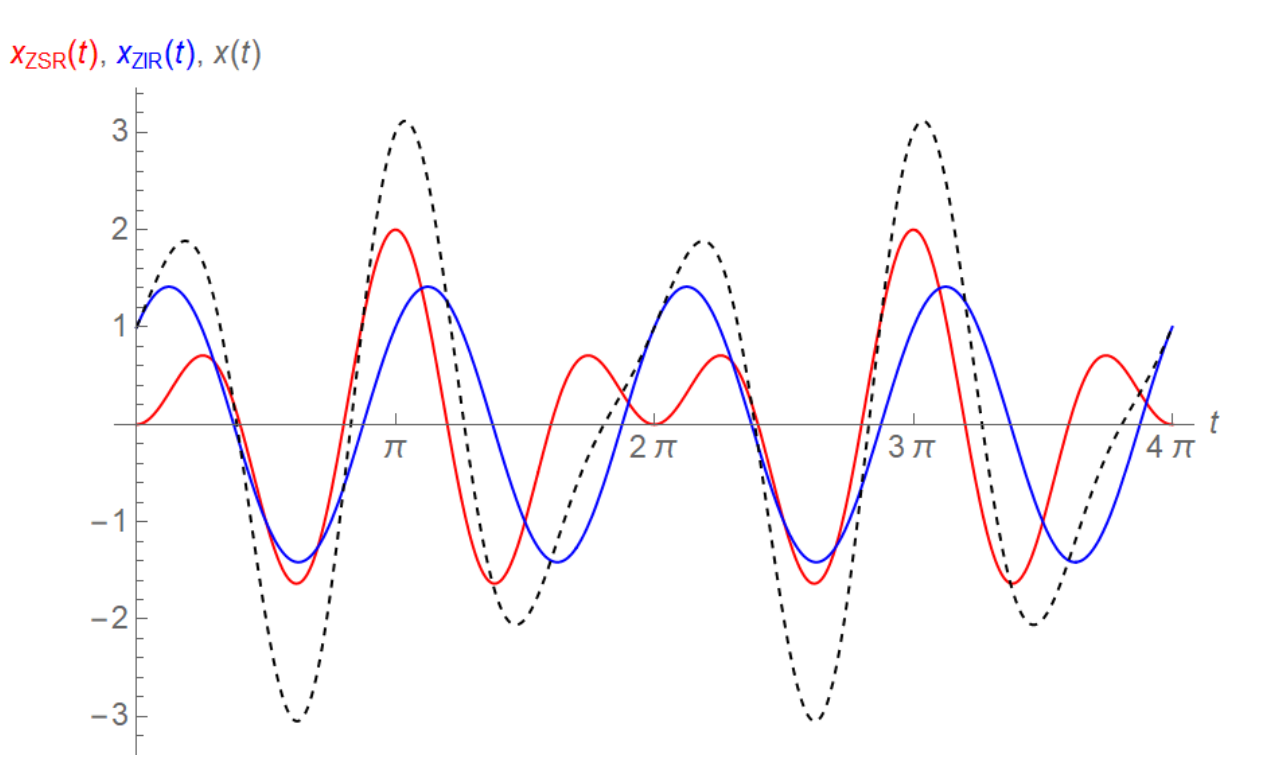

Abbildung 1: Graphen der Funktionen [\(6.27\)](#page-24-5) [ZSR, rot], [\(6.28\)](#page-24-4) [ZIR, blau] und [\(6.29\)](#page-24-6) [strichliert, Lösung des Anfangswertproblems [\(6.24\)](#page-24-3)].

#### 7 Weitere Anwendungen der Laplacetransformation

Die bisher betrachteten Anwendungen der Laplacetransformation sind nicht die einzigen. So gibt es auch **Anfangswertprobleme höherer Ordnung**, bei denen (sofern man sich wieder auf lineare Differentialgleichungen mit konstanten Koeffizienten und einer Störfunktion beschränkt) alles im Prinzip genauso funktioniert wie bei den Anfangswertproblemen erster und zweiter Ordnung. Die Laplacetransformierte der n-ten Ableitung einer Funktion, deren Laplacetransformierte bekannt ist, kann durch wiederholte Anwendung von Regel [\[A.8\]](#page-31-2) ermittelt werden, eine allgemeine Formel dafür ist in Regel [\[A.10\]](#page-31-4) wiedergegeben.

Um zu illustrieren, dass die Laplacetransformation auch bei anderen Problemen helfen kann, durchaus auch bei solchen, bei denen man auf den ersten Blick nicht recht weiß, wie man sie angehen könnte, betrachten wir zum Abschluss das folgende Problem: Wir suchen alle Funktionen  $f : [0, \infty) \to \mathbb{R}$ , die die Beziehung

<span id="page-25-1"></span>
$$
f'(t) + 3 f(t) = -2 \int_0^t e^{-5\tau} f(t - \tau) d\tau
$$
 (7.1)

für alle  $t \geq 0$  erfüllen. Beachten sie, dass die gesuchte Funktion f auch im Integranden auf der rechten Seite vorkommt. Wir sprechen daher von einer linearen Integro-Differentialgleichung. Schauen Sie sie an! Fällt Ihnen etwas daran auf, das Ihnen bekannt vorkommt?

Vielleicht haben Sie es gesehen: Das Integral auf der rechten Seite ist eine Faltung! Mit

$$
h(t) = -2e^{-5t} \tag{7.2}
$$

können wir [\(7.1\)](#page-25-1) auch in der Form

<span id="page-26-0"></span>
$$
f'(t) + 3 f(t) = (h \star f)(t)
$$
\n(7.3)

anschreiben. Damit rückt das Problem in den Bereich des Machbaren, denn wir wissen dank der Rechenregel [\[A.12\],](#page-32-0) dass die Laplacetransformierte einer Faltung gleich dem Produkt der Laplacetransformierten ist. Wir bilden also in bewährter Weise die Laplacetransformierten bei-der Seiten von [\(7.3\)](#page-26-0). Die Korrespondenz [\[A.21\]](#page-32-1) mit  $a\,=\,5$  sagt uns, dass  $H(s)=-\frac{2}{\pi}$  $s+5$ ist. Die Laplacetransformierte der rechten Seite von [\(7.3\)](#page-26-0) ist daher gleich  $-\frac{2\,F(s)}{2}$  $s+5$ . Mit der Ableitungsregel [\[A.8\]](#page-31-2) ergibt sich dann aus [\(7.3\)](#page-26-0) die Beziehung

$$
s F(s) - \underbrace{f(0)}_{f_0} + 3 F(s) = -\frac{2 F(s)}{s+5}.
$$
 (7.4)

Wir legen uns nicht auf einen bestimmten Anfangswert  $f_0$  fest, lösen nach  $F(s)$  auf,

$$
F(s) = \frac{f_0}{s + 3 + \frac{2}{s + 5}} = \frac{f_0(s + 5)}{s^2 + 8s + 17} = \frac{f_0(s + 5)}{(s + 4)^2 + 1},
$$
(7.5)

und führen die Rücktransformation mit Hilfe der Korrespondenzen [\[B.29\]](#page-37-7) und [\[B.28\]](#page-37-8) (beide für  $a = 1$  und  $b = 4$ ) durch:

<span id="page-26-2"></span>
$$
f(t) = f_0 e^{-4t} (\cos(t) - 4 \sin(t)) + 5 f_0 e^{-4t} \sin(t) =
$$
  
=  $f_0 e^{-4t} (\cos(t) + \sin(t))$ . (7.6)

Fertig!<sup>[8](#page-26-1)</sup> Erstaunlich, nicht?

<span id="page-26-1"></span> $8$  Genau genommen haben wir auf diese Weise zumindest alle Funktionen gefunden, die [\(7.1\)](#page-25-1) erfüllen und eine Laplacetransformierte besitzen. Tatsächlich handelt es sich bei [\(7.6\)](#page-26-2) sogar um die *allgemeine* Lösung von [\(7.1\)](#page-25-1). Man kann das einsehen, indem man beide Seiten von (7.1) nach  $t$  differenziert und nach einer Reihe von Umformungen (zu denen eine partielle Integration und eine nochmalige Ausnutzung von [\(7.1\)](#page-25-1), um ein verbleibendes Integral loszuwerden, gehören) auf eine lineare Differentialgleichung zweiter Ordnung kommt, die man – ebenfalls mit Hilfe der Laplacetransformation – allgemein lösen kann. Setzt man die allgemeine Lösung, die zwei frei wählbare Konstanten enthält, in [\(7.1\)](#page-25-1) ein, so ergibt sich eine Beziehung zwischen den beiden Konstanten, sodass genau [\(7.6\)](#page-26-2) als allgemeine Lösung von [\(7.1\)](#page-25-1) übrig bleibt. Das wäre die alternative Methode, [\(7.1\)](#page-25-1) zu lösen.

### 8 Übungsaufgaben

Hier eine Auswahl von Übungsaufgaben, die Sie mit Hilfe des in diesem Skriptum Gesagten bewältigen können sollten:

• Ermitteln Sie mit Hilfe der Regel [\[A.8\]](#page-31-2) und der Korrespondenz [\[A.38\]](#page-33-2) die Laplacetransformierte von  $f(t) = sin(t) cos(t)$ . (Tipp: Berechnen Sie die Ableitung von  $sin<sup>2</sup>(t)$ .) Fällt Ihnen eine andere Methode ein, um die Laplacetransformierte von  $sin(t) cos(t)$  zu finden?

Lösung:

Andere Methode: 
$$
\sin(t) \cos(t) = \frac{1}{2} \sin(2t) \sin\left[\sqrt{32}\right]
$$
.

\nUnder the equation  $F(s) = \frac{1}{2} \cdot s \cdot \frac{s(s^2 + 4)}{2} - 0 = \frac{s^2 + 4}{1} \cdot \frac{1}{2}$ .

\nTherefore,  $F(s) = \frac{1}{2} \cdot s \cdot \frac{s(s^2 + 4)}{2} - 0 = \frac{s^2 + 4}{1} \cdot \frac{1}{2}$ .

• Ermitteln Sie mit Hilfe der Regel [\[A.3\]](#page-31-5) und der Korrespondenz [\[A.40\]](#page-34-0) die Laplacetransformierte von  $x(t) = t \sin(at + c)$ . Lösung:

$$
\frac{z(z^{p}+z^{q})}{(2)\text{so }s\, o\, \zeta + (2)\text{uis } (z^{p}-z^{q})} = \left(\frac{z^{p}+z^{q}}{(2)\text{so }p + (2)\text{uis }s}\right)\frac{sp}{p} - (s)X
$$

• Ein sinusförmiges Signal wird zur Zeit  $t = \frac{\pi}{2}$  $\frac{\pi}{2}$  eingeschaltet. Seine Zeitfunktion ist gegeben durch  $h(t) = \theta\left(t - \frac{\pi}{2}\right)$  $\frac{\pi}{2}$ )  $\sin(t-\frac{\pi}{2})$  $\frac{\pi}{2}$ ). Ermitteln Sie seine Laplacetransformierte! Lösung:

$$
\mathsf{Mif} \left[\mathsf{A}.\mathsf{5}\right] \mathsf{und} \left[\mathsf{A}.\mathsf{32}\right] \mathsf{ergibt} \mathsf{stels} \mathsf{at} \mathsf{S1} \mathsf{pt} \left[\mathsf{4}.\mathsf{5}\right] = \frac{\mathsf{8}^2 + 1}{\mathsf{6}^{-n}\mathsf{5}^2}.
$$

• Finden Sie eine Korrespondenz in Tabelle B, die der Darstellungsform des letzten Terms in [\(1.14\)](#page-3-0) entspricht, und ermitteln Sie die zugehörige Zeitfunktion! Lösung:

$$
[6.28]
$$

• Ermitteln Sie mit Hilfe der Regel [\[B.4\]](#page-35-3) und der Korrespondenz [\[B.90\]](#page-43-0) die inverse Laplacetransformierte von  $F(s) = \frac{s^2}{(s^2+1)^2}$  $\frac{6}{(s^2+1)(s^2+16)}$ . Lösung:

$$
f(t) = \frac{d\theta}{dt} \left( \frac{\cos(t) - \cos(t\theta)}{\cos(t) - \cos(t\theta)} \right) = \frac{12}{1} \left( \frac{d\theta}{dt} \right) \sin(t\theta) - \sin(t\theta) \left( \frac{d\theta}{dt} \right)
$$

**•** Ermitteln Sie mit Hilfe der Regel [\[B.4\]](#page-35-3) und einer geeigneten Korrespondenz die inverse Laplacetransformierte von  $Y(s) = \frac{s}{\sqrt{3}}$  $\frac{c}{(s^2+3)^2}$ .

Lösung:

Immerkung: Auch die Korrespondenz [\[A.34\]](#page-33-3) von Tabelle A löst dieses Problem!

$$
y(t) = \frac{dt}{dt} \left( \frac{\sin(t\sqrt{3}) - t\sqrt{3}\cos(t\sqrt{3})}{\sin(t\sqrt{3}) - t\sqrt{3}\cos(t\sqrt{3})} \right) = \frac{t\sin(t\sqrt{3})}{t\sin(t\sqrt{3})}.
$$

 $\bullet$  Ermitteln Sie die inverse Laplacetransformierte von  $Z(s) = \frac{1}{\sqrt{1 + \frac{1}{s}} s}$  $\frac{1}{(s+a)^4-b^4}$  für  $a,b \in \mathbb{R}$ ,  $b \neq 0$ .

Lösung:

$$
\text{exgl}_1 \text{exp}_2(z) = \frac{1}{2} \sum_{\nu=0}^{\infty} e^{-\alpha t} \left( \sinh(b \, t) - \sinh(b \, t) \right)
$$
\n(in der *a* utroth number

\n(in der *a*lt [B.6]

• Führen Sie die Partialbruchzerlegung für den ersten Summanden in ([1.31\)](#page-6-0) durch und ermitteln Sie seine inverse Laplacetransformierte mit Hilfe geeigneter Korrespondenzen in Tabelle B. Überprüfen Sie, dass das Ergebnis gleich dem ersten Summanden von [\(1.32\)](#page-6-3) ist!

Lösung:

Using the differential equation:

\n
$$
\frac{d^2y}{dx^2} \left( \frac{5}{\cos(2x) - \cos(3x)} \right) = \dots \left( \text{seles } t \right) \cdot \frac{5}{\cos(2x) + \cos(3x)}.
$$
\nThus, the Laplace transform is

\n
$$
\frac{8}{3} \cos(2x) + \frac{5}{18} \cos(2x).
$$
\nThus, the Lagrangian form:

\n
$$
\frac{8}{3} \sin(2x) + \frac{5}{18} \cos(2x).
$$

• Lösen Sie das Anfangswertproblem

$$
\ddot{x}(t) + 4 x(t) = -10 \cos(3 t) \nx(0) = 2 \n\dot{x}(0) = 0.
$$
\n(8.1)

Lösung:

in der vorigen Ubungsaufgabe haben Sie es auf eine vierte Art gelöst. ausführlich diskutiert und auf drei Arten gelöst wurde.  $f(x)$  Exergibt sich genau das Problem  $(S_1, S_2)$ , das Im lext

• Lösen Sie das Anfangswertproblem

$$
f'(t) + 5 f(t) = e^{-6t}
$$
  
f(0) = 2. (8.2)

Lösung:

$$
\begin{aligned} \mathcal{L}(t) &= 3 \, \mathcal{E}_{-2t} - \mathcal{E}_{-2t} \\ \frac{\left(\mathcal{Q} + s\right)\left(\mathcal{Q} + s\right)}{\mathcal{E}t + \mathcal{E}} &= (s) \mathcal{A} \end{aligned}
$$

• Im Text wurde das Anfangswertproblem [\(5.2\)](#page-14-1) gelöst. Lösen Sie es noch einmal, aber nun durch getrennte Behandlung von zero-state response und zero-input response!

$$
\begin{aligned}\n\left( \left( 2\pi \right) \xi + 2 \sin(2\pi) - 2 \cos(2\pi) \right) \\
\left( 2\pi \xi - 2 \xi + 2 \sin(2\pi) - 2 \cos(2\pi) \right) \\
\left( 2\pi \xi + 2 \xi \xi - 2 \xi + 2 \sin(2\pi) - 2 \cos(2\pi) \right) \\
\frac{12}{5} \left( 2\pi \xi + 2 \xi \xi - 2 \xi \xi + 2 \xi \xi - 2 \xi \xi + 2 \xi \xi + 2 \xi \
$$

.<br>Indinie Sozusa en de prime (sozusagen "absichtlich") bereits durchgeführt! zero-state response + zero-input responsei Die getrennte Behandlung dieser Uberraschung: Die Autspaltung ([5.13](#page-16-2)) entspricht genau der Summe

• Lösen Sie das Anfangswertproblem

$$
\frac{d^2w(t)}{dt^2} + 2w(t) = 4\sin(t)
$$
  
\n
$$
w(0) = 3
$$
  
\n
$$
\frac{dw}{dt}(0) = 4
$$
\n(8.3)

und geben Sie die Zeitfunktionen für zero-state response und zero-input response an! Lösung:

$$
(i) \text{ u is } \bar{v} + (\bar{c} \wedge i) \text{ so } \bar{v} = (i)
$$
\n
$$
(\bar{c} \wedge i) \text{ u is } \bar{c} \wedge \bar{c} + (\bar{c} \wedge i) \text{ so } \bar{c} = (i) \text{ s.t.}
$$
\n
$$
(\bar{c} \wedge i) \text{ u is } \bar{c} \wedge \bar{c} - (i) \text{ u is } \bar{v} = (i) \text{ s.t.}
$$
\n
$$
(\bar{c} \wedge i) \text{ u is } \bar{c} \wedge \bar{c} - (i) \text{ u is } \bar{v} = (i) \text{ s.t.}
$$
\n
$$
\frac{\bar{c} + \bar{c} \bar{s}}{\bar{v} + \bar{s} \bar{c}} = (s) \text{ s.t.}
$$
\n
$$
\frac{(\bar{c} + \bar{c} \bar{s})(1 + \bar{c} \bar{s})}{\bar{v}} = (s) \text{ s.t.}
$$

• Lösen Sie das Anfangswertproblem

$$
\ddot{x}(t) + 2 \dot{x}(t) + 6 x(t) = 2 e^{-t}
$$
  
\n
$$
x(0) = 1
$$
  
\n
$$
\dot{x}(0) = -1
$$
\n(8.4)

und geben Sie die Zeitfunktionen für zero-state response und zero-input response an! Lösung:

$$
\left( \left( \frac{c_1}{4} \right) \text{ so } \xi + z \right)_{t^{-2}} \frac{c_1}{t} = (1)x
$$
\n
$$
\left( \frac{c_1}{4} \right) \text{ so } \xi + z \text{ so } \left( \frac{c_1}{4} \right)
$$
\n
$$
\left( \frac{c_1}{4} \right) \text{ so } -1 \text{ so } \xi = (1 - \cos(\frac{\pi}{2}) + \sin(\frac{\pi}{2}) + \sin(\frac{\pi}{2}) + \sin(\frac{\pi}{2}) = 0
$$
\n
$$
\frac{1}{2} \text{ so } \xi = \frac{1}{2} \text{ so } \xi = \frac{1}{2} \text{ so }
$$

## 9 Anhang: Korrespondenztabelle A

Die Terme in dieser Tabelle sind so angeschrieben, dass es leicht fallen sollte, die Laplacetransformierte einer gegebenen Zeitfunktion, d.h.  $F(s)$  bei bekanntem  $f(t)$ , zu ermitteln. Die Symbole  $a, b, c$  bezeichnen reelle Konstanten, die in den meisten Fällen beliebig sind, sofern keine Division durch 0 entsteht. In manchen Fällen sind in der dritten Spalte Bedingungen angegeben, die sie zusätzlich erfüllen müssen. Zu Beginn der Tabelle finden Sie die wichtigsten Rechenregeln, die es erlauben, die Laplacetransformierten weiterer Funktionen zu berechnen. Dabei bezeichnen  $(g(t), G(s))$  und  $(h(t), H(s))$  ebenfalls Paare (Zeitfunktion, Laplacetransformierte).

<span id="page-31-6"></span><span id="page-31-5"></span><span id="page-31-4"></span><span id="page-31-3"></span><span id="page-31-2"></span><span id="page-31-1"></span><span id="page-31-0"></span>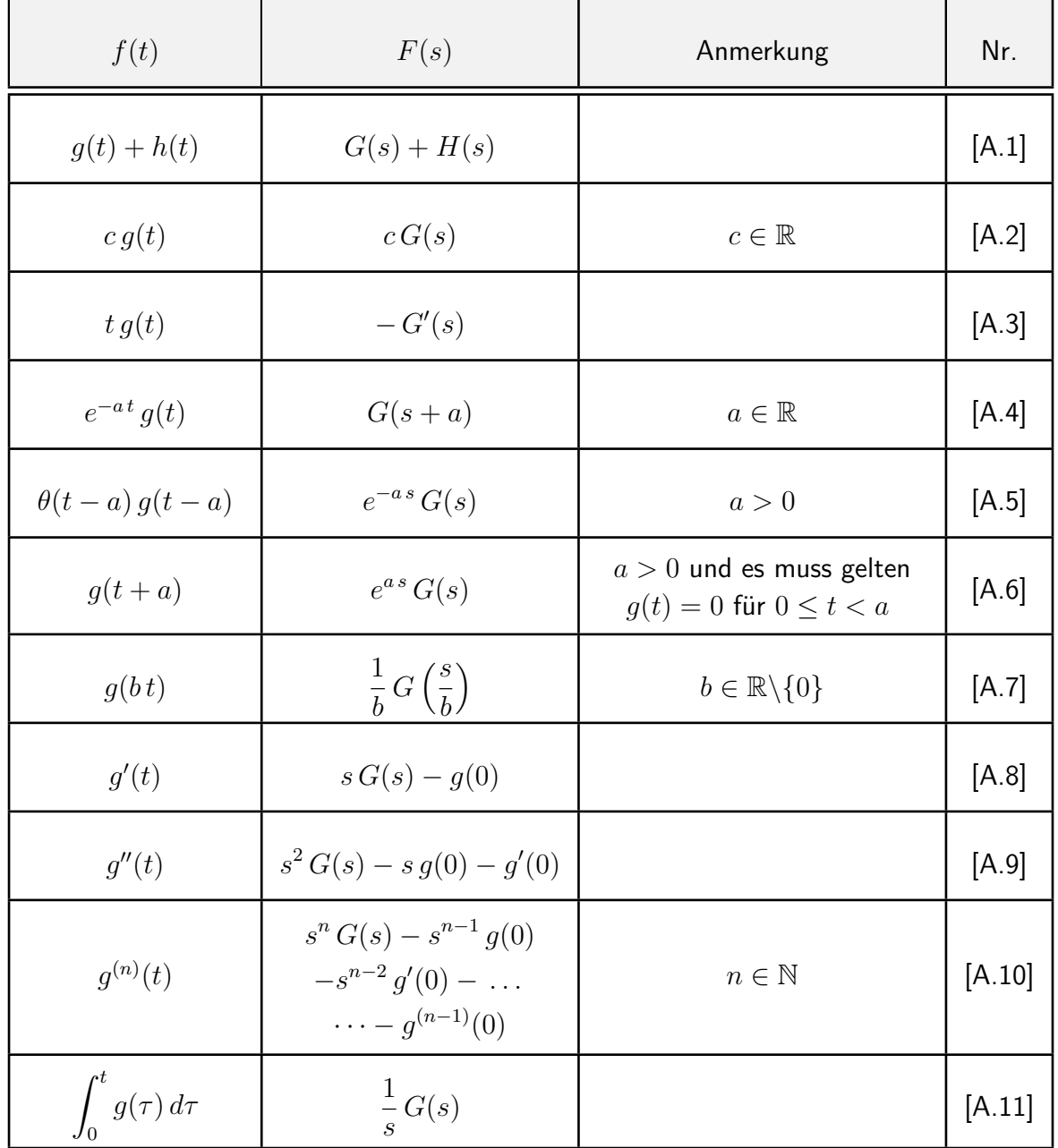

<span id="page-32-1"></span><span id="page-32-0"></span>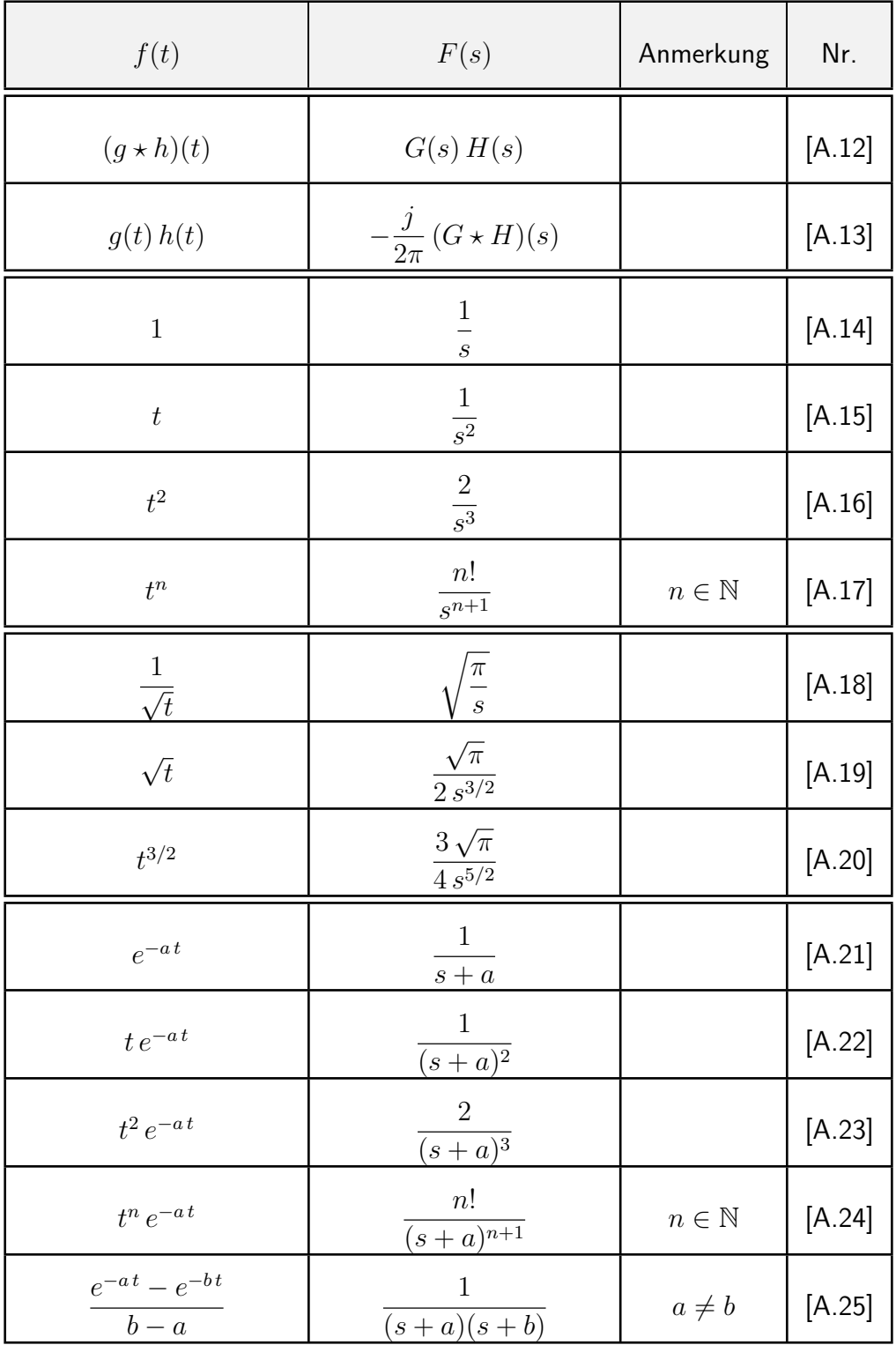

<span id="page-33-3"></span><span id="page-33-2"></span><span id="page-33-1"></span><span id="page-33-0"></span>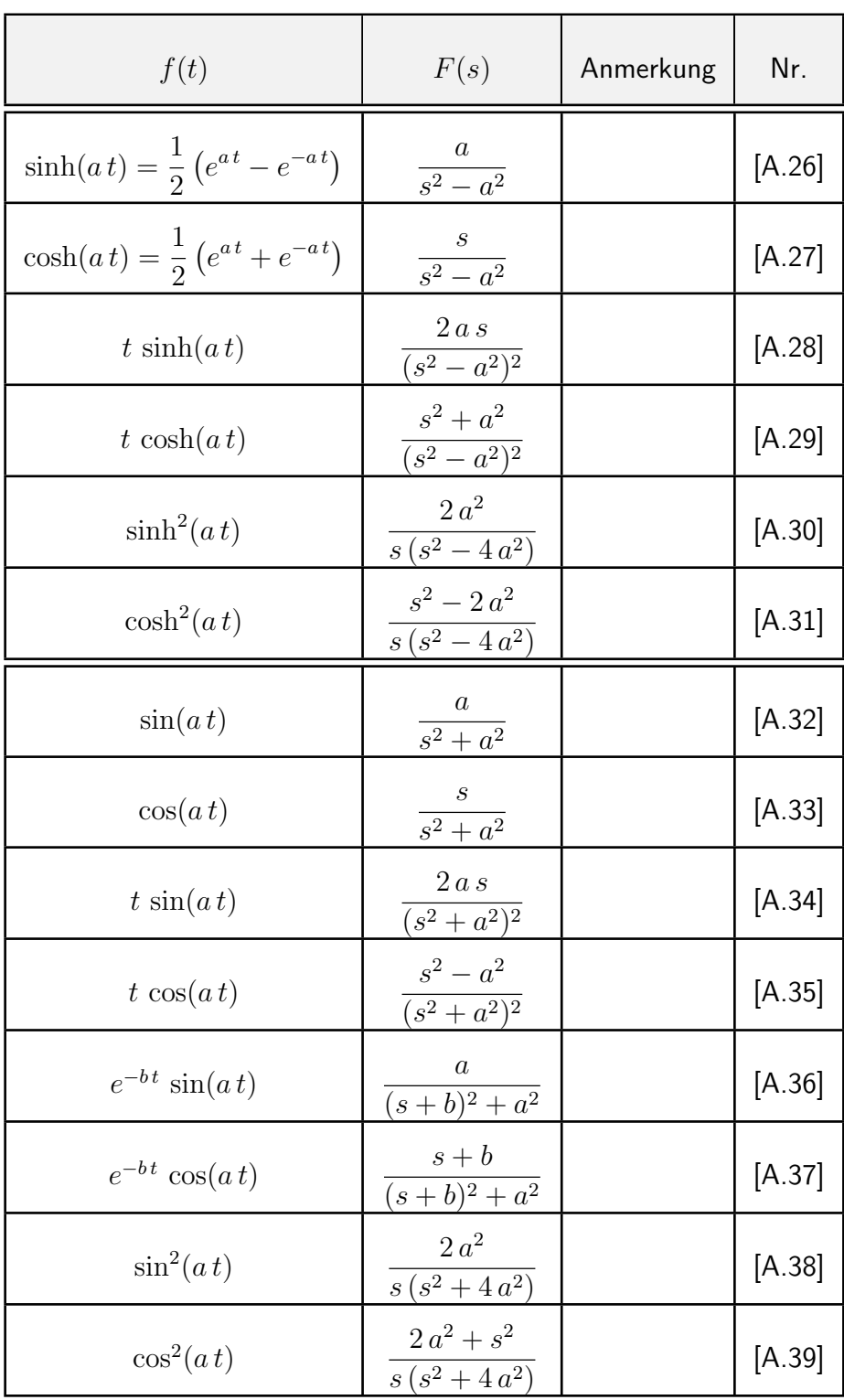

<span id="page-34-0"></span>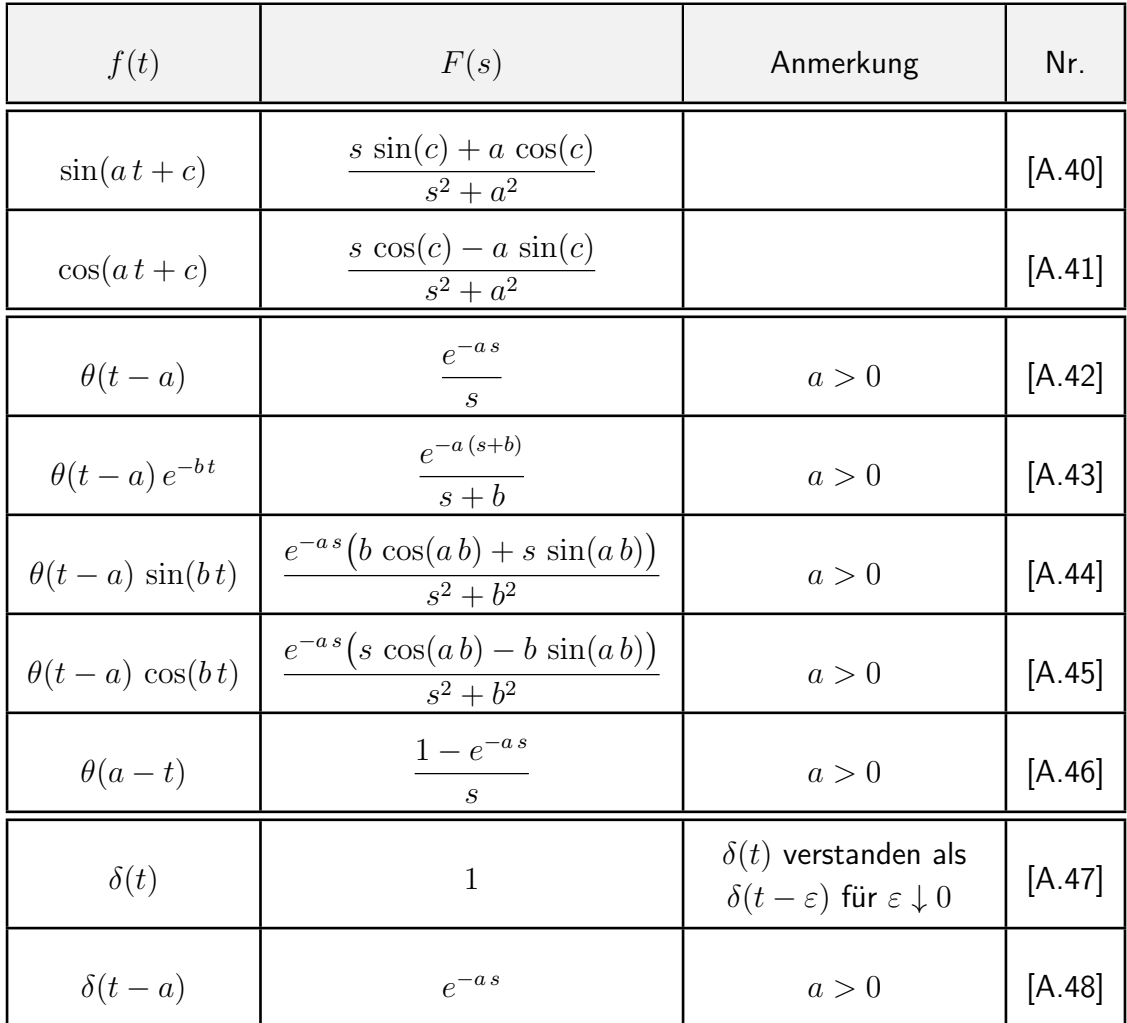

### 10 Anhang: Korrespondenztabelle B

Die Terme in dieser Tabelle sind so angeschrieben, dass es leicht fallen sollte, die inverse Laplacetransformierte (die Zeitfunktion) bei bekannter Laplacetransformierter, d.h.  $f(t)$  bei bekanntem  $F(s)$ , zu ermitteln. Die Symbole  $a, b, c, \ldots$  bezeichnen reelle Konstanten, die in den meisten Fällen beliebig sind, sofern keine Division durch 0 entsteht. In manchen Fällen sind Bedingungen angegeben, die sie zusätzlich erfüllen müssen. Zu Beginn der Tabelle finden Sie die wichtigsten Rechenregeln, die es erlauben, die inversen Laplacetransformierten weiterer Funktionen zu berechnen. Dabei bezeichnen  $(G(s), g(t))$  und  $(H(s), h(t))$  ebenfalls Paare (Laplacetransformierte, Zeitfunktion). Die meisten der danach in der ersten Spalte aufgelisteten Funktionen sind Quotienten von Polynomen. Sie sind nach dem Grad des Nenners geordnet, in vielen Fällen gruppiert in mehreren Varianten, die unterschiedliche Potenzen von  $s$  im Zähler enthalten.

<span id="page-35-5"></span><span id="page-35-4"></span><span id="page-35-3"></span><span id="page-35-2"></span><span id="page-35-1"></span><span id="page-35-0"></span>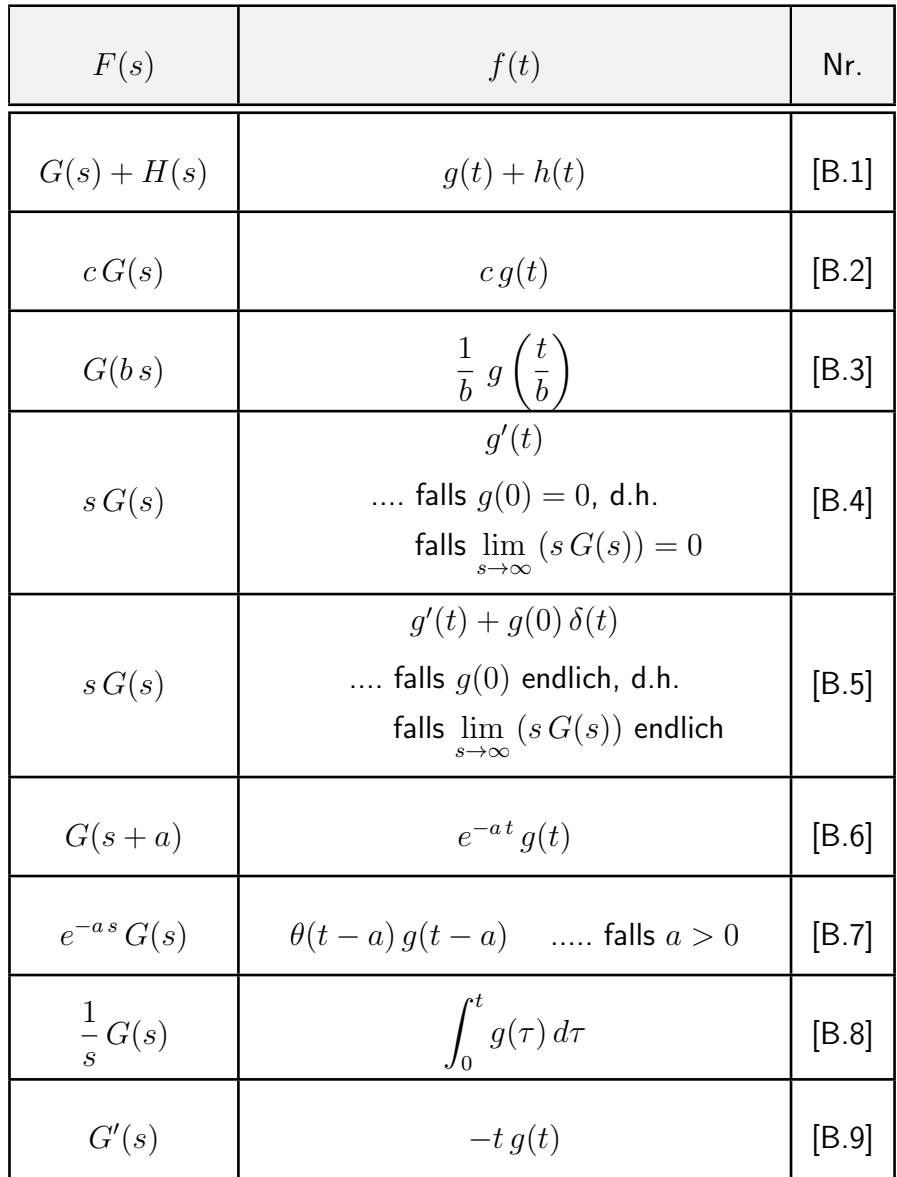

<span id="page-36-7"></span><span id="page-36-6"></span><span id="page-36-5"></span><span id="page-36-4"></span><span id="page-36-3"></span><span id="page-36-2"></span><span id="page-36-1"></span><span id="page-36-0"></span>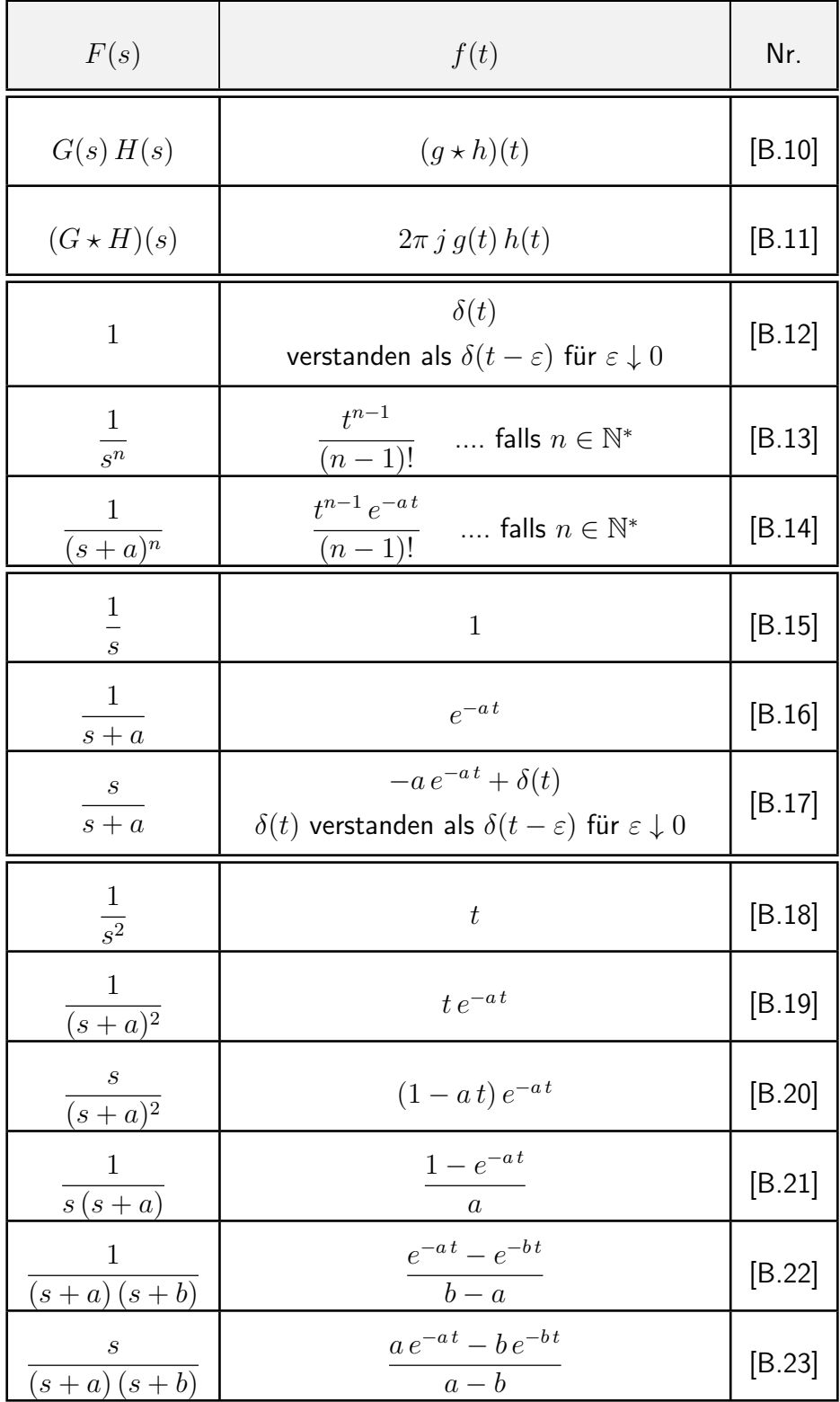

<span id="page-37-8"></span><span id="page-37-7"></span><span id="page-37-6"></span><span id="page-37-5"></span><span id="page-37-4"></span><span id="page-37-3"></span><span id="page-37-2"></span><span id="page-37-1"></span><span id="page-37-0"></span>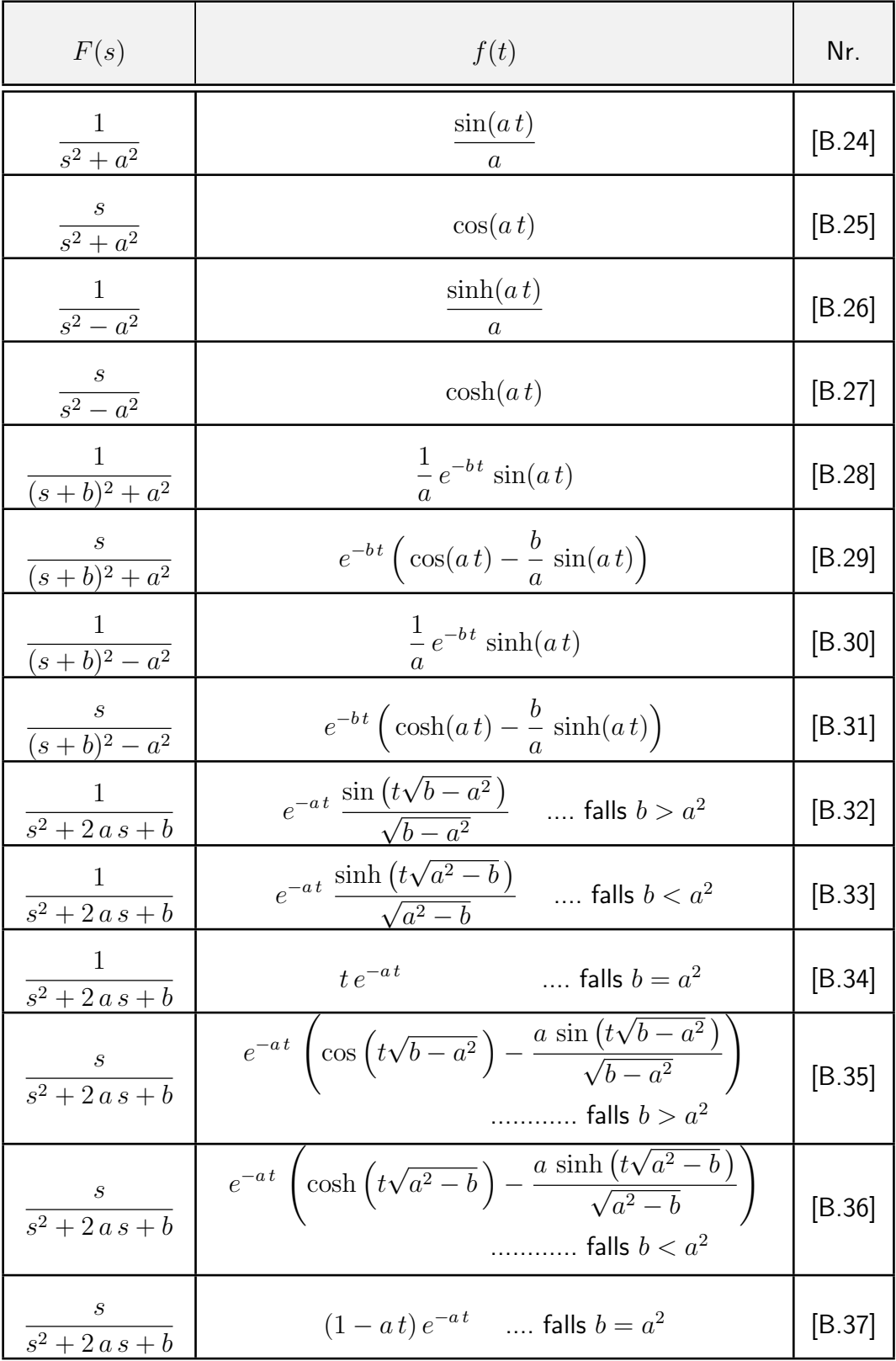

<span id="page-38-1"></span><span id="page-38-0"></span>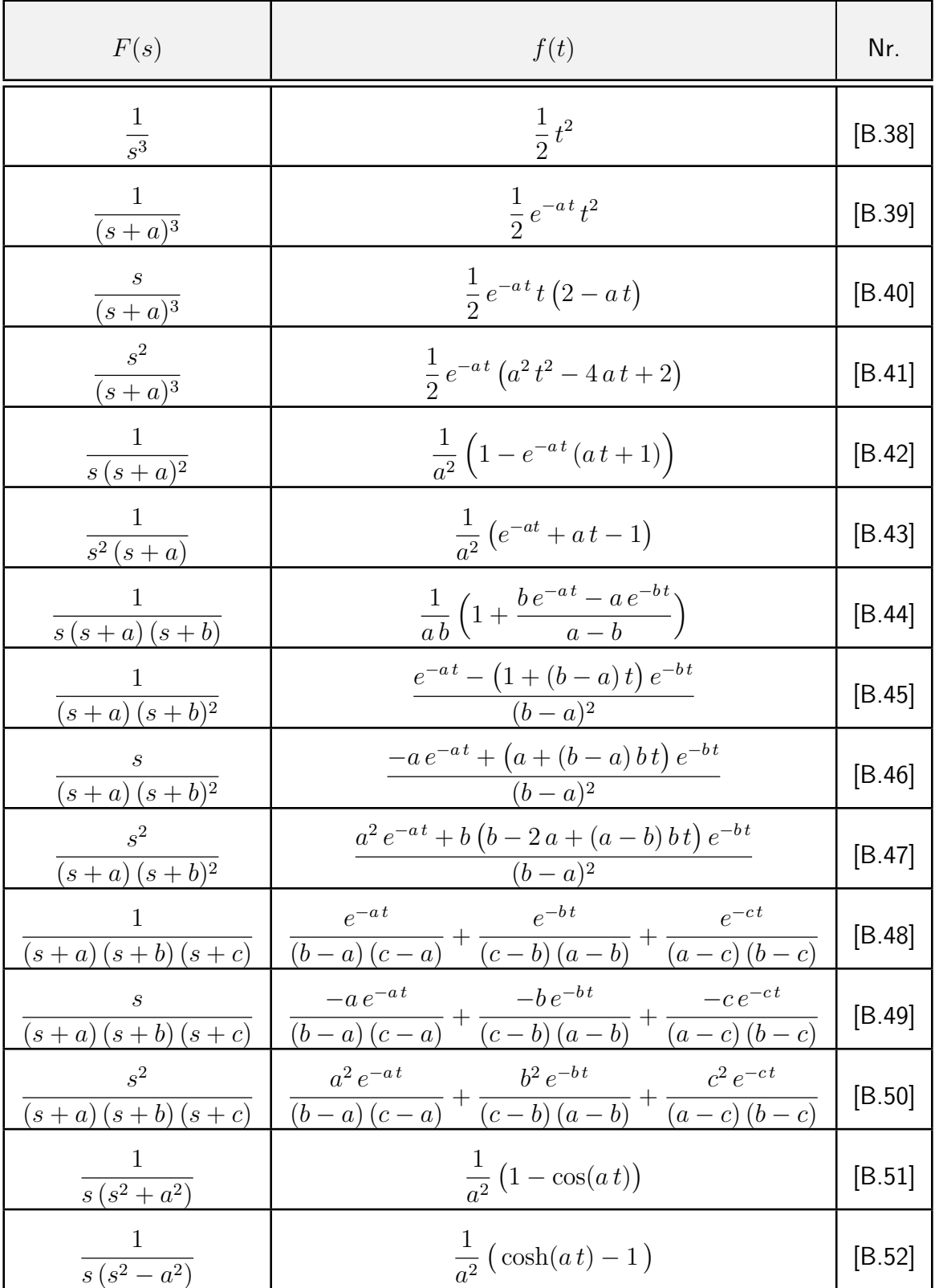

<span id="page-39-1"></span><span id="page-39-0"></span>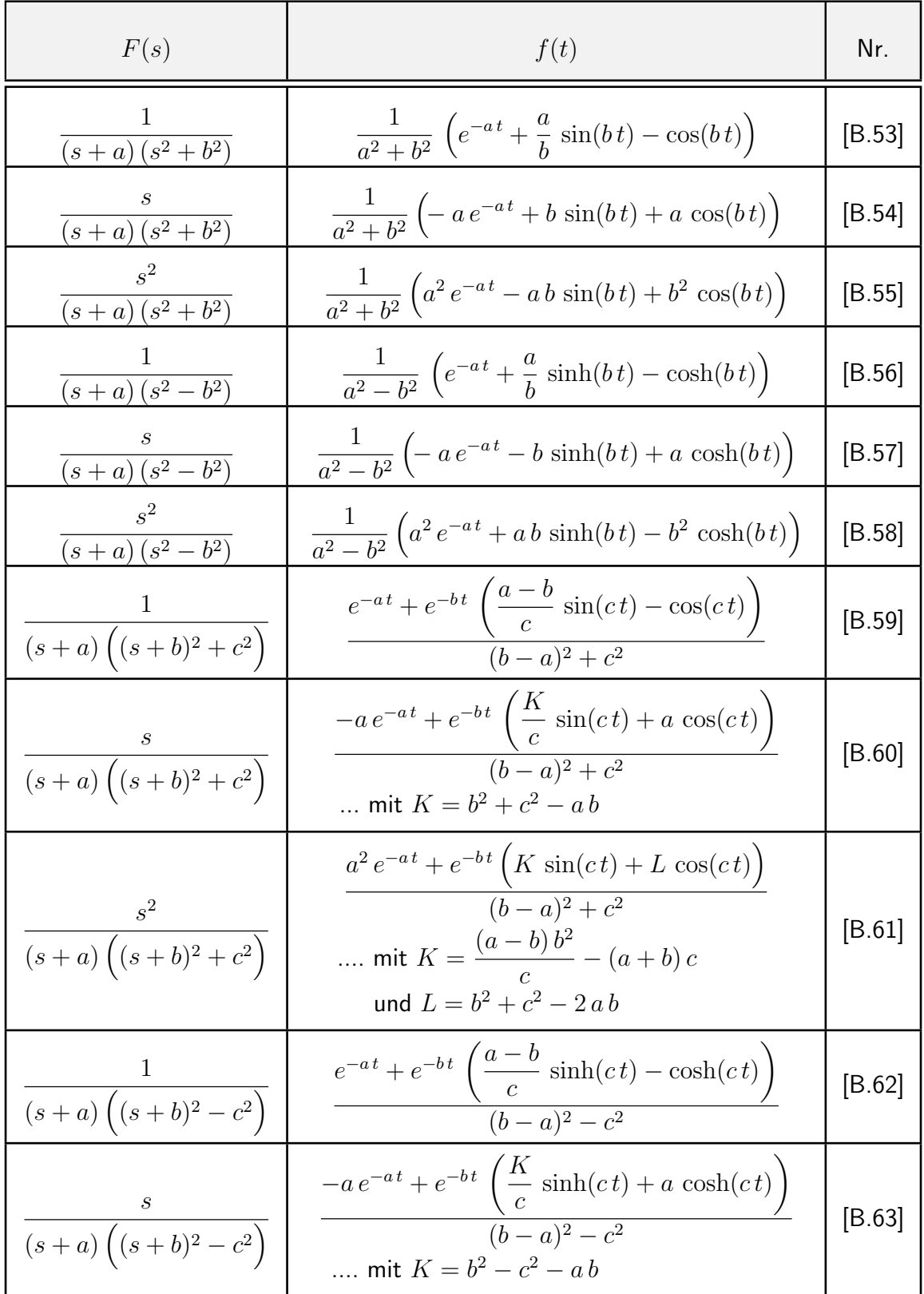

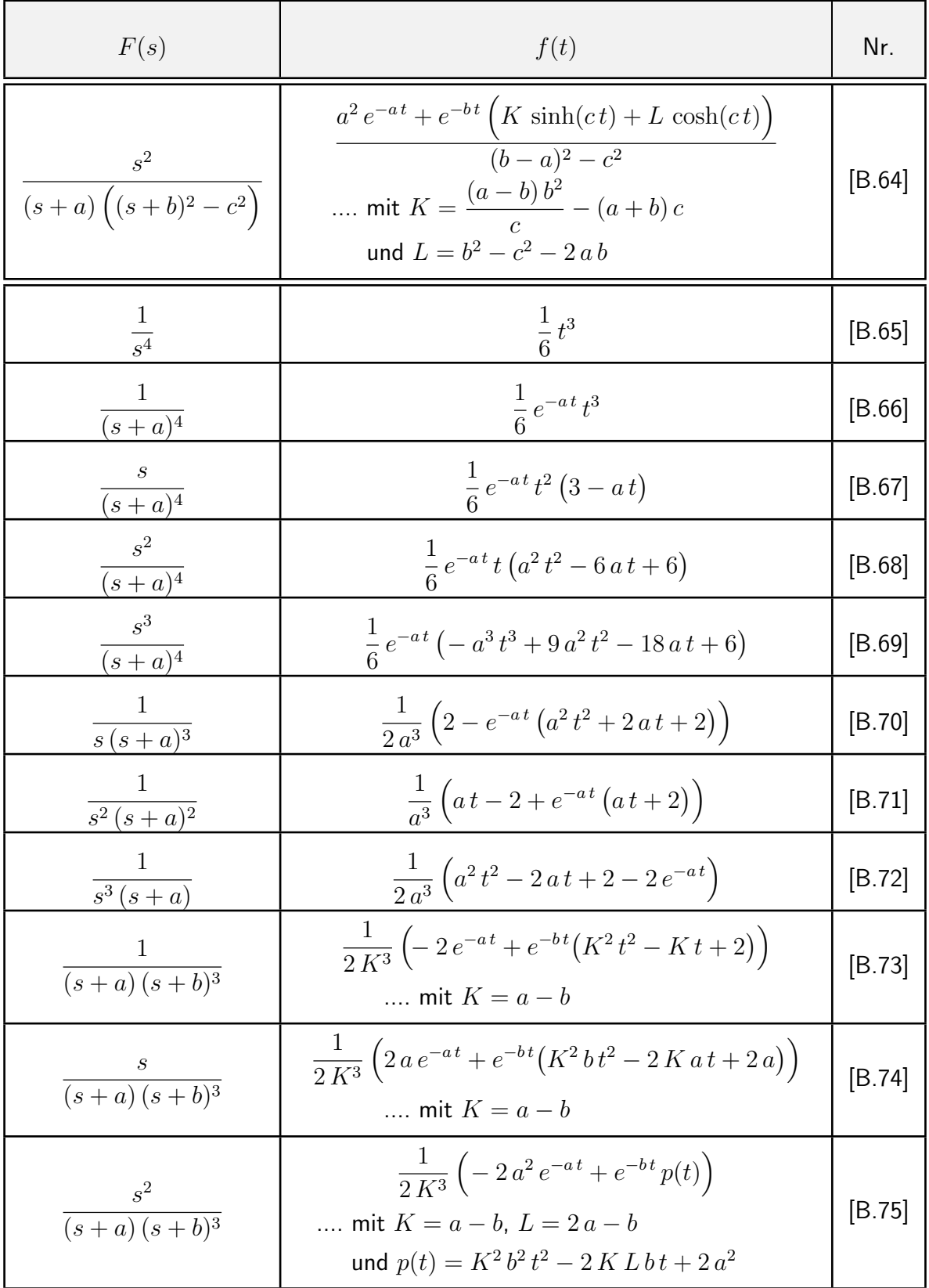

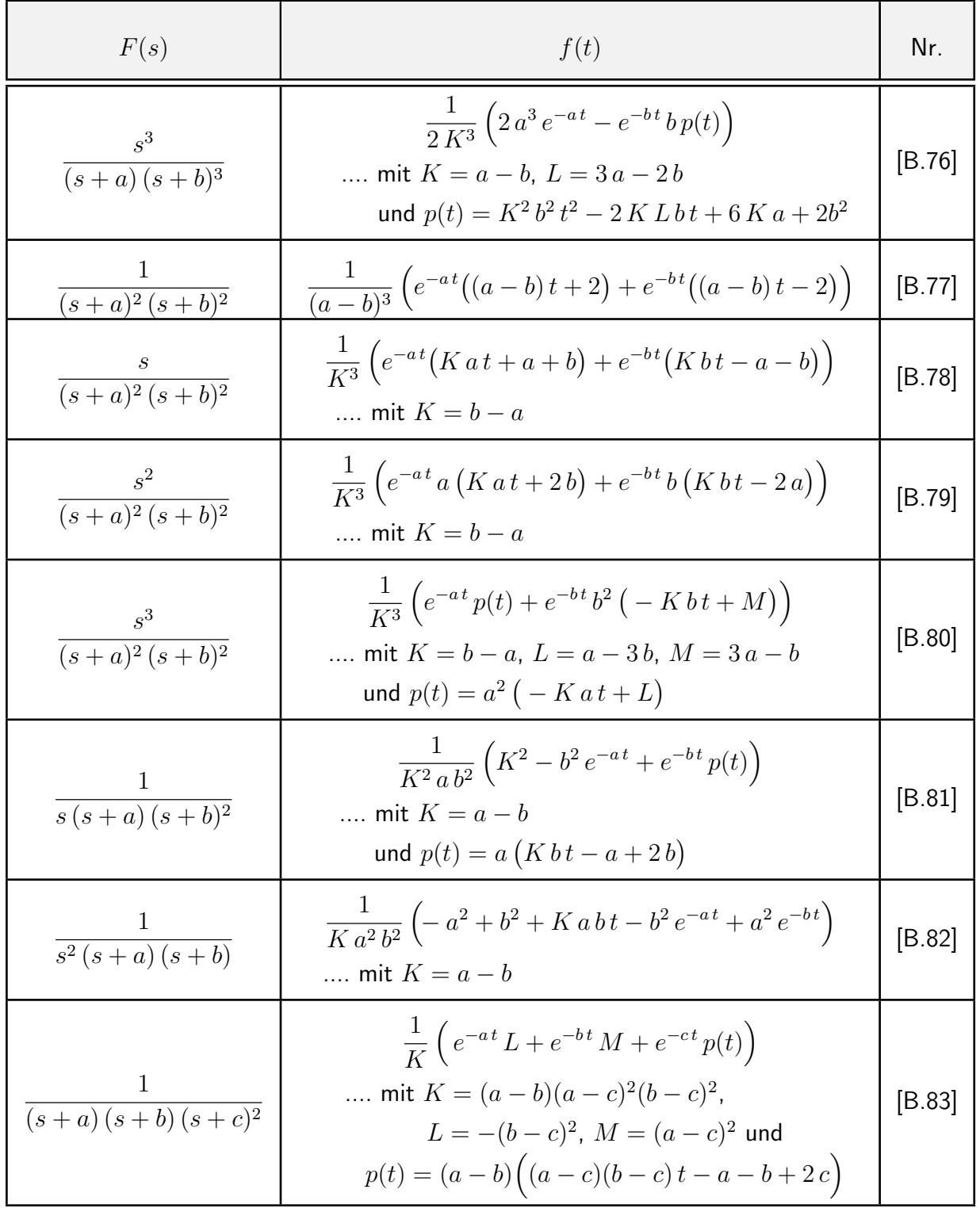

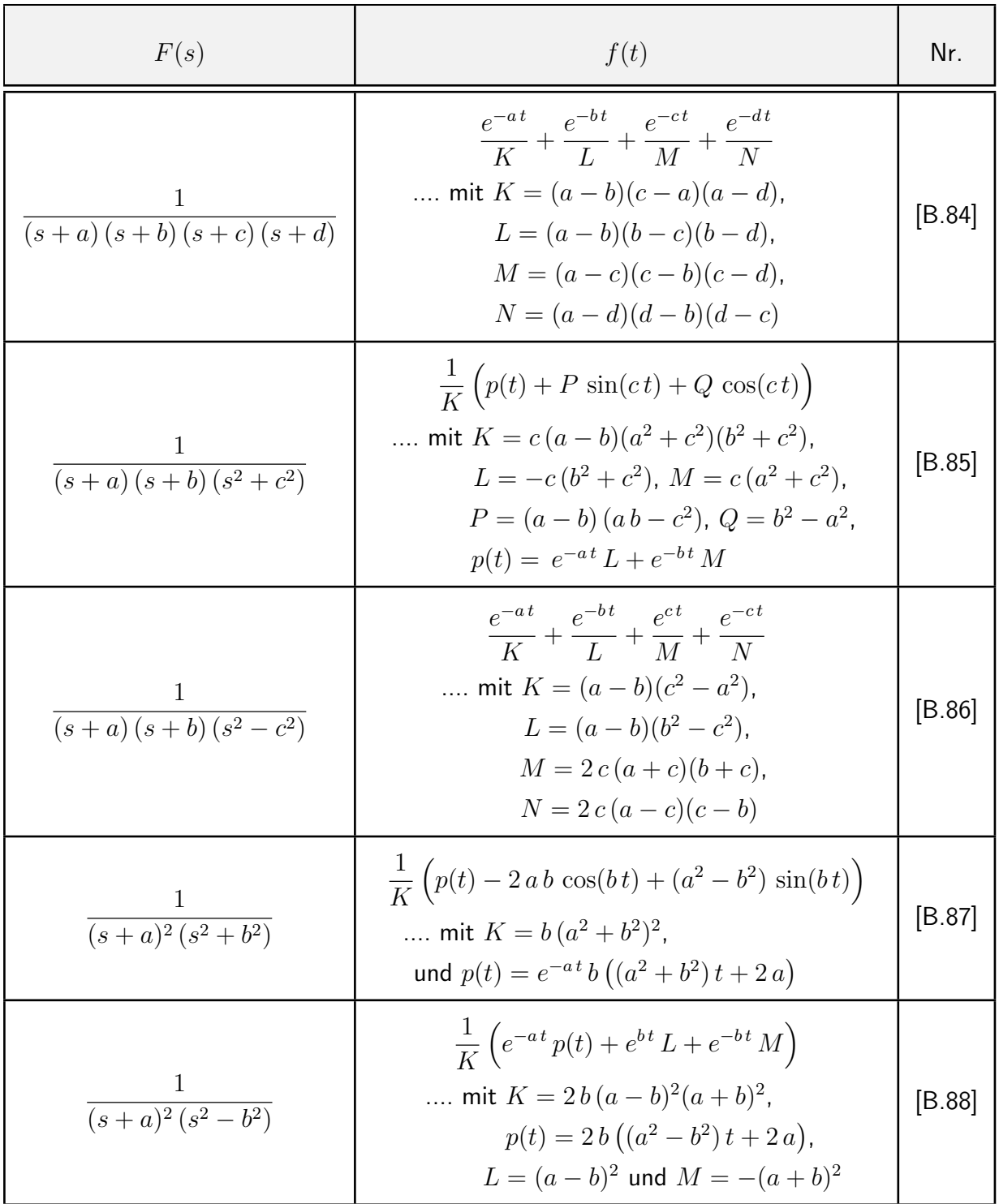

<span id="page-43-3"></span><span id="page-43-2"></span><span id="page-43-1"></span><span id="page-43-0"></span>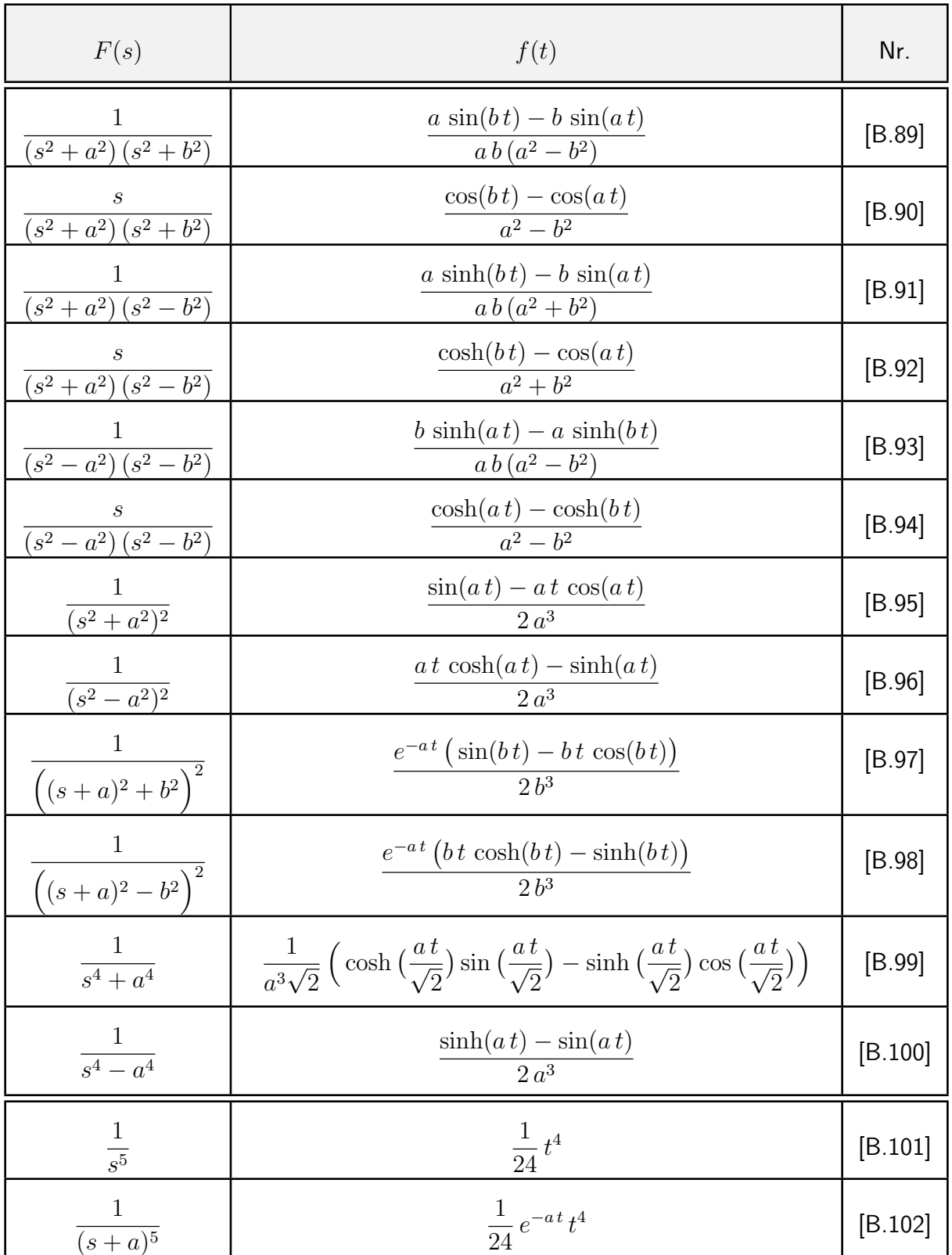

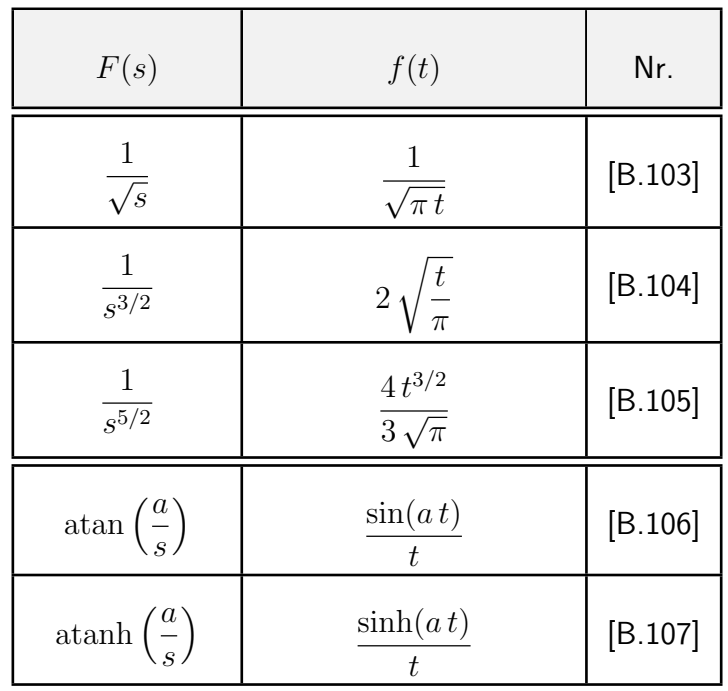

Dieses Skriptum wurde erstellt im Februar 2020 im Rahmen der Kooperation "Skripten für technische Studiengänge"

" [\(http://www.mathe-online.at/projekte/KooperationFHTWSkripten.html\)](http://www.mathe-online.at/projekte/KooperationFHTWSkripten.html)

von mathe online [\(http://www.mathe-online.at/\)](http://www.mathe-online.at/) mit der Fachhochschule Technikum Wien [\(http://www.technikum-wien.at/\)](http://www.technikum-wien.at/). Für Korrekturen danke ich Harald Stockinger. Die Skripten-Seite finden Sie unter [http://www.mathe-online.at/skripten/.](http://www.mathe-online.at/skripten/)

[Kleinere Korrekturen werden laufend vorgenommen. Letzte Anderung: 13.7.2023.] ¨